I

i

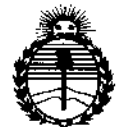

# $D$ ISPOSICIÓN **N.**  $802\%$

*5\1iníslerio de Sa[uá Secretaria de Poatieas, 1?#gutáción e Institutos*  $A$ *NMAT* 

BUENOS AIRES, **BI ACT 2015** 

VISTO el Expediente Nº 1-47-3110-2518-15-4 del Registro de esta<br>¦ ,<br>,<br>!, **Administración Nacional de Medicamentos, Alimentos y Tecnología Médica** (ANMAT), Y

## CONSIDERANDO:

Que por las presentes actuaciones TECNOIMAGEN S.A. solicita se **autorice la inscripción en el Registro Productores y Productos de reCnO'Ogía Médica (RPPTM) de esta Administración Nacional, de un nuevo producto médico.** I

**Que las actividades de elaboración y comercialización de productos** médicos se encuentran contempladas por la Ley 16463, el Decreto 9763/64, y MERCOSUR/GMC/RES. Nº 40/00, incorporada al ordenamiento jurídido nacional por Disposición ANMAT Nº 2318/02 (TO 2004), y normas complementaria.<br>|

**Que consta la evaluación técnica producida por la Dirección Nacional de Productos Médicos, en la que informa que el producto estudiado<sup>1</sup> reúne los** requisitos técnicos que contempla la norma legal vigente,  $v_1$  que los **establecimientos declarados demuestran aptitud para la elaboración Yo el control de calidad del producto cuya inscripción en el Registro se solicita.**

**Que corresponde autorizar la inscripción en el RPPTM del producto médico objeto de la solicitud.**

1

"2015 - AÑO DEL BICENTENARIO DEL CONGRESO DE LOS PUEBLOS LIBRES"

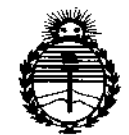

## DISPOSICIÓN Nº  $802\%$

Ministerio de Salud Secretaría de Políticas. Regulación e Institutos ANMAT

Que se actúa en virtud-de las atribuciones conferidas por los Decretos Nº 1490/92, 1886/14 y 1368/15.

Por ello;

EL ADMINISTRADOR NACIONAL DE LA ADMINISTRACIÓN NACIONAL DE

MEDICAMENTOS, ALIMENTOS Y TECNOLOGÍA MÉDICA

## DISPONE:

ARTÍCULO 1º.- Autorízase la inscripción en el Registro Nacional de Productores y Productos de Tecnología Médica (RPPTM) de la Administración Nacional de Medicamentos, Alimentos y Tecnología Médica (ANMAT) del producto médico marca ESAOTE, nombre descriptivo Equipo de Ultrasonido para Diagnóstico Médico y nombre técnico Sistemas de Exploración, por Ultrasonido, de Uso General, de acuerdo con lo solicitado por TECNOIMAGEN S.A., con los Datos Identificatorios Característicos que figuran como Anexo en el Certificado de Autorización e Inscripción en el RPPTM, de la presente Disposición y que forma parte integrante de la misma.

ARTÍCULO 2º .- Autorízanse los textos de los proyectos de rótulo/s y de instrucciones de uso que obran a fojas 6 y 7 a 36 respectivamente.

ARTÍCULO 3º .- En los rótulos e instrucciones de uso autorizados deberá figurar la leyenda: Autorizado por la ANMAT PM-1075-106, con exclusión de toda otra leyenda no contemplada en la normativa vigente.

"2015 - AÑO DEL BICENTENARIO DEL CONGRESO DE LOS PUEBLOS LIBRES"

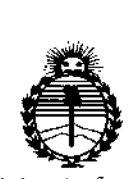

*:Ministerio dé Saruó Secretaria dé Pofítuas, 1?,ffguÚlcióne Institutos J1ó\'MJI'T*

**DISPOSICIÓN Nº** 80274

┆<br>┆

1 I

I

ARTÍCULO 4º .- La vigencia del Certificado de Autorización mencionado en el I **Artículo 10 será por cinco (5) años, a partir de la fecha impresa en el mismo.**

**fines de confeccionar el legajo correspondiente. Cumplido, archívese.** ARTÍCULO 5º.- Regístrese. Inscríbase en el Registro Nacional de Productores y Į. **Productos de Tecnología Médica al nuevo producto. Por el Departamentb Mesa de** Entradas, notifiquese al interesado, haciéndole entrega de copia autenticada de i<br>! la presente Disposición, conjuntamente con su Anexo, rótulos e instrucciones de<br>| I **uso autorizados. Gírese a la Dirección de Gestión de Información Técnica a los** , l. li<br>!<br>! i<br>L ։<br>|<br>|-

Expediente Nº 1-47-3110-2518-15-4

DISPOSICIÓN Nº  $802$ 

OSF

**lng ROGElIO LOPEZ \_\_ Administrador N .A.T.**

## **ANEXO B INSTRUCCIONES DE USO**

3.1. Las indicaciones contempladas en el ítem 2 de éste reglamento (Rótulo), salvo las que figuran en los ítem 2.4 y 2.5.

### **FABRICADO POR:**

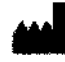

ESAOTE, S.p.A. Via di Caciolle 15, 50127 Florencia, Italia. Via Siffredi 58, 16153 Genova, Italia.

## **IMPORTADO POR:**

**TECNOIMAGEN S.A.** Galicia 1627- CP (1416), Ciudad Autónoma de Buenos Aires, Argentina

## Equipo de Ultrasonido para Diagnóstico Médico

## **ESAOTE**

## **MyLabSeven**

DIRECTOR TECNICO: Ing. Fernando Cadirola. M.N. 5692

AUTORIZADO POR LA A.N.M.A.T. PM-1075-106

"Venta exclusiva a profesionales e instituciones sanitarias"

3.2. Las prestaciones contempladas en el ítem 3 del Anexo de la Resolución GMC N° 72/98 que dispone sobre los Requisitos Esenciales de Sequridad y Eficacia de los Productos Médicos y los posibles efectos secundarios no deseados:

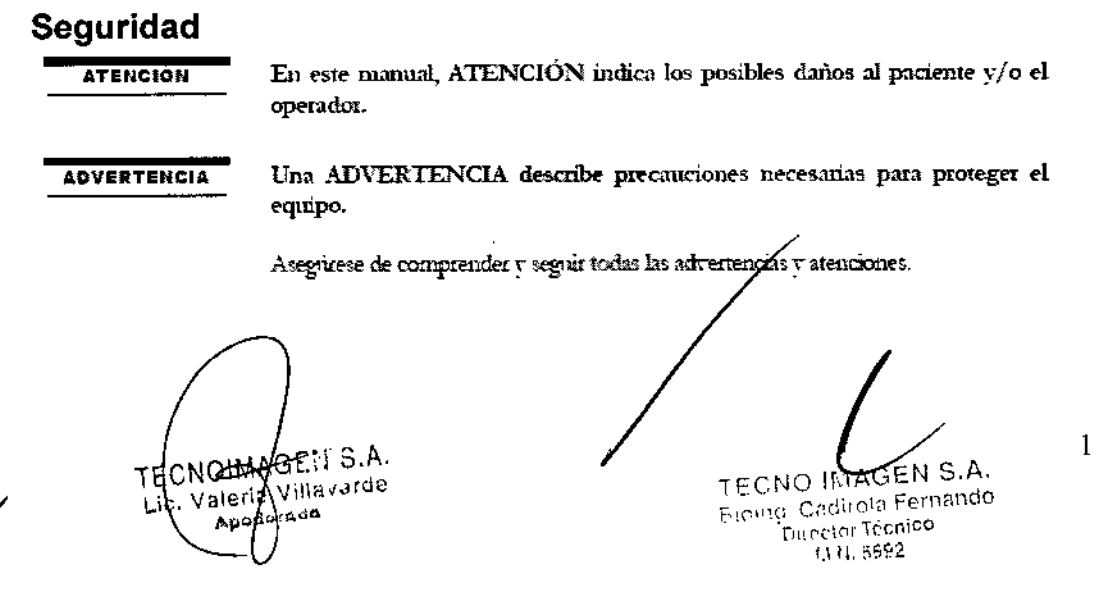

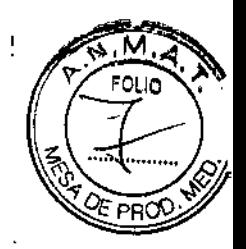

0-1 0CT 2015

Los sistemas Avi ab tienen varios conountos de configuraciones y de características. Todas estas funciones se describen en este manual de unuario, aunque no todas las opciones se puedan aplicar al sistema.

#### Atención

Una instalación incorrecta del sistema puede acarrear riesgos para el usuano. Siga detenidamente las instrucciones de la "Guia introductiva" de MyLab para instalar el dispositivo.

### Seguridad eléctrica

La etiqueta del equipo, situada en el parel, trasero, especifica sus requisitos electricos. Un conexionado no correcto con la alimentación principal puede perindicar la seguridad eléctrica del equipo.

#### Atención

- Peligro de sacudidas eléctricas. No quitar la cobertura del equipo o del monitor. Hacer referencia exclusivamente al personal cualificado Esaote para la asistencia o para efectuar ajustes internos.
- Apagar siempre el equipo antes de limpiarlo.

#### **Advertencia**

- Para prevenir futuros daños a su equipo y accesorios, desconecte la alimentación si la unidad no se enciende correctamente
- Si el sistema incluve una pantalla LCD y/o pantalla táctil, recuerde que ésta es frágil y hay que manejarla con mucho cuidado

### Peligro de explosión

El equipo no es apro para utilizarlo ante una mezcla de anestésico inflamable con aire, oxígeno u óxido nitroso. No utilizar el equipo ante anestésicos inflamables. En dichas condiciones existe el peligro de explosión.

### **Sondas**

Con el equipo hay que utilizar sólo los transductores aprobados por Esaote. La "Guía introductiva" de MyLab contiene uma lista de las sondas que se pueden conectar al sistema. El manual "Operaciones Avanzadas" explica las funciones especiales relacionadas con el sistema, cuando es necesado

El manual "Sondas y desechables" trata todos los aspectos referentes a la limpieza y desinfección de las sondas.

#### **Atención**

- Si se deja caer una sonda o se golpea contra otro objeto, no ă. hav que utilizarla hasta que una medición de la corriente eléctrica en salida demuestre que no ha quedado perprdicada la segruidad eléctrica.
- No sumergir toda la sonda en líquido para limpiarla. La sonda no es hermética al agua y la inmersión puede perjudicar las características de seguridad eléctrica de la sonda.
- No someter nunca las sondas a procedimientos de esterilización con gas, calor o líquido Estos métodos pueden dañar de forma permanente la sonda.

TECNOLLAGELL S.A. Valent Villavarde Lio. ido≀⊳dã

TECNO IMAGEN S.A. **Bioing, Carl our Fernando** Director Tecnico  $(3.4, 6692)$ 

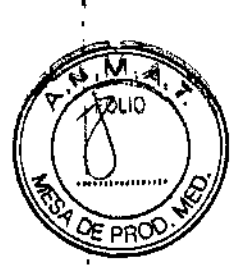

 $\overline{2}$ 

## W27

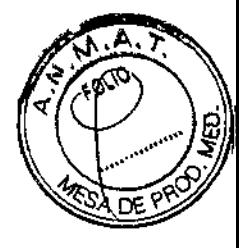

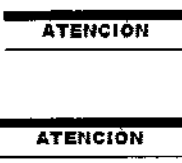

Use siempre el carrito para proporcionar alimentación a cualquier dispositivo USB (como impresoras USB o dispositivos de archivo USB externos).

La comiente maxima suministrada por los puertos USB de Mytab es 500 mA. Los periféricos que superen este límite solo se deben conectar si funcionan con su fuente de alimentación externa.

> Si las unidades periféricas no reciben alimentación a través de la consola, no las coloque en el área del paciente (1,5 metros de distancia; 2,5 metros de ahura).

## Biocompatibilidad y control de las **infecciones**

Las sondas y los electrodos para uso sobre piel intacta tienen probabilidades muy fimitadas de propagar las infecciones; para el control de las infecciones bastan los procedimientos básicos descritos en el mamal "Sondas y desechables".

Las sondas endocavitadas y transesofágicas requieren procedimientos de limpieza y desinfección específicos. Véase el manual 'Sondas y deserlables'' para los detalles completos de estos procedimientos.

- No conectar ni desconectar las sondas activas durante el live scanning: sino solo cuando el sistema este en la modalidad de parada o esté apagado.
- Siga cuidadosamente las instrucciones del manual "Sondas y desechables" para limpiar o desinfectar una sonda.

## Biocompatibilidad y control de las infecciones

Antes de cada examen limpiar cuidadosamente las sondas Hacer referencia al manual "Sondas y desechables" para ulteriores detalles sobre la limpieza y la desinfección de las sondas, de los kits y de los electrodos.

#### Elementos en contacto con el paciente

Se ha demostrado que los materiales de las sondas y de los electrodos ESAOTE que están en contacto con el paciente cumplen la norma EN ISO 10993 "Requisitos refesentes a los test de biocompatibilidad", según el uso previsto. No se han registrado reacciones negativas a estos materiales.

**ATENCIÓN** 

Las coberturas protectoras de las sondas utilizados durante el examen sobre los pacientes generalmente estan realizados en látex. Leer detenidamente la etiqueta del paquete de la cobernira protectora para comprobar qué material ha sido utilizado. Comprobar que se identifica a los pacientes sensibles al látex antes de proceder a efectuar el examen. Se han registrado graves reacciones alérgicas al látex por lo que los operadores deben estar en condiciones de reaccionar adecuadamente (para obtener información adicional, consúltese la Alerta médica de la FDA, de 29 de marzo de 1991, sobre reacciones alérgicas a los productos sanitarios que contienen lätex ["Allergic Reactions to Latex-Containing Medical Devices"]). Para más información en los Estados Unidos, consúltese la Alerta médica de la FDA MDA91-1.

TECNOIMAGELL S.A. Willaverde aleria i ic.  $dda$ Ano

TECNO IMAGEM Piomo, Cadirola Fernando **Director Tecnico** U.H. 5592

りる必

#### Pacientes sensibles al látex

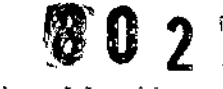

La FDA expide un aviso sobre los productos realizados en látex luego de la noticia de graves reacciones alérgicas.

້.‴~

 $\sqrt{2}$ 

#### **Nota Save**  $\sim$  100

Las sondas Esaote NO contienen látex.

## Síndrome de tensión repetida (RSI)

La literatura clínica<sup>l</sup> ha registrado problemas músculo-esqueléticos como consecuencia de exploraciones repetidas. Estos problemas músculo-esqueléticos también se definen como Repetitive Strain Inpuy (RSI). Para evitar el nesgo de RSI, se recomienda:

- mantener una posición de equilibrio divante el examen,
- no agarrar los transductores con excesiva fuerza,
- hacer pausas para dejar que los músculos se relajen,
- introducir ejercicios de rutina como stretching pasivo ligero.

## Trabajar con el video display

Para el examen puede que sea necesario pasar largas sesiones delante de una pantalla. Por consiguente pueden surgir problemas visuales como vista cansada e imitación de los ojos<sup>1</sup>. Ajustándose a las siguientes recomendaciones es posible reducir el cansancio de los ojos:

- dirigir la pantalla de manera que se pueda verla comodamente durante el examen.
- hacer una pausa después de una sesión larga.

### Modificaciones del dispositivo

Esaote no se hace responsable de las modificaciones no autorizadas realizadas en el equipo (inchivendo cables) v/o sondas.

#### **ATENCION**

No modifique ningún equipo de Esaote sin autorización. Consulte siempre al personal de Esaote para modificaciones autorizadas en el dispositivo.

Si el equipo se ha modificado, deben llevarse a cabo las inspecciones y pruebas adecuadas para garantizar el uso segaro continuado del equipo.

## **Sequridad del paciente**

### Sequridad eléctrica Atención

- El sistema se debe conectar de manera adecuada a tierra para evitar el nesgo de sacudidas. La protección queda asegurada conectando a tierra el bastidor con cable de tres hilos y clavija trifásica; el sistema debe estar además alimentado utilizando una toma de corriente adecuadamente conectada a tierra.
- No sustituva los fusibles del sistema con otros distintos de los especificados por el manual "Guía introductiva" de MyLab.

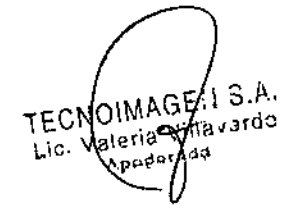

Bioing Codirols Fernando **TECNO** 1114.5592

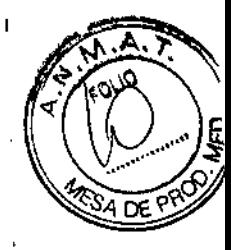

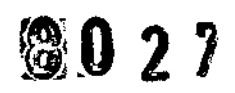

- Las configuraciones móviles proporcionan clavijas y conectores aislados para la gestión de dispositivos opcionales para hard-copy (grabadoras de video, impresoras). Siga las instrucciones de la "Guía introductiva" para instalar dichos dispositivos. Conexiones erróneas pueden perjudicar la seguridad eléctrica del sistema.
- Si el usuario piensa utilizar instrumentos para hard-copy con un modelo portátil, debe leer v apistarse detenidamente a las instrucciones de la "Guía introductrva" para instalar dichos dispositivos. Coneziones emóneas o el uso de penféricos con características no adecuadas para la seguridad, pueden períndicar la seguridad eléctrica del sistema.
- Los productos MyLab no son herméticos al agua y proporcioman un grado de protección contra los líquidos IP(X)0; no exponer el sistema a la lluvia ni a la humedad. Evitar apoyar sobre el sistema contenedores llenos de liquidos.
- Quite las sondas y las derivaciones electrocardiograficas del contacto con el paciente antes de aplicar un impulso de desfibrilación de alta tensión.
	- Como cualquier otro dispositivo de ultrasonidos el sistema MyLab utiliza señales de alta frecuencia. Los marcapasos pueden interferir con dichas señales. Es preciso tener en cuenta dicho pequeño peligro potencial y por tanto apagar inmediatamente el equipo si se nota o se sospecha una interferencia con el funcionamiento de los marcapasos.
	- Durante el uso del sistema en combinación con dispositivos de alta frecuencia (como unidades electroqurárgicas), cabe tener presente que un error en el dispositivo quinúrgico o un daño en las lentes del transductor puede causar corrientes electroquintencas que pueden causar quemaduras al paciente. Cabe comprobar detenidamente el sistema v la sonda antes de aplicar corrientes quinirgicas de alta frecuencia al paciente. Desconectar la sonda cuando no se está en modo de imaging.

La pantalla LCD se debe considerar un dispositivo de IT: se puede usar de **ATENCION** forma segura dentro del área destinada al paciente solo si recibe la alimentación mediante el transformador de aislamiento del carro. Cuando Aytab esté equipado con la batería interna, no deje el sistema **ADVERTENCIA** expuesto a la hiz solar directa. Si notara algún olor procedente de un sistema MyLab equipado con batería interna, deje de utilizarlo inmediatamente y póngase en contacto con el personal de Esaote. Cargue y descargue la batería únicamente cuando la temperatura **ADVERTENCIA** ambiental se encuentre entre 15 y 30 °C. Antes de conectar el periférico, compruebe que no supera los límites **ADVERTENCIA** máximos de consumo de energía indicados para tomas aisladas. Existe riesgo de quemar los fusibles del sistema. TECNO IMAGENS.A 5 Bloing Caditola Fernando TECNOIMAGE: 1 S.A. fila⊽ardo NH: 599A Valeria ida gpode

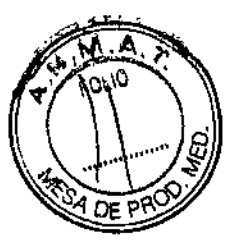

# $0.2\,Z$

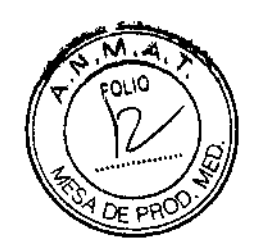

Nota<sub>4</sub> Al seleccionar el peníférico, tenga en cuenta sus dimensiones para poder instalado de forma segura en la consola. Las medidas de la consola son 29 x 20 cm

El peso del periférico no debe superar los diez (10) kg. La consola puede

**Compatibilidad electromagnética** 

#### **Attención**

**ADVERTENCIA** 

Aparatos de comunicación de radiofrecuencia portátiles y  $\bullet$ móviles pueden causar interferencias con el sistema de ultrasonidos. No utilizar estos dispositivos cerca del sistema de ultrasonidos.

quedar dañada sí el peso es superior a este límite.

El uso de accesonos y cables diferentes de los especificados en la "Guía introductiva" de MyLab puede causar un aumento de la emisión o una reducción de la immunidad del sistema.

## **Requisitos inalámbricos**

MyLab cuenta con capacidad inalámbrica integrada. El LED situado en la parte derecha del panel de control indica el estado inalámbrico: azul si la conexión inalámbrica se ha activado o completamente apagado.

Si la conexión inalámbrica está activa, el operador debe asegurarse de mantenerse a una distancia minima de 20 cm con respecto a la parte posterior del equipo. Si es necesario trabajar a menos distancia, desactive de forma temporal el dispositivo inalámbrico.

### Restricción inalámbrica

Si MyLab incluye capacidad inalâmbrica sepa que:

- Cuando el sistema se utilice en un hospital, el uso de dispositivos inalámbricos debe restringirse.
- Los dispositivos inalámbricos pueden funcionar en países enropeos sin restricciones en interiores, su uso está sujeto a la banda de frecuencia restringida en exteriores en Francia. Consulte la normativa local para mas información.

**ATENCIÓN** 

El uso de dispositivos inalámbricos puede estar restringido en ciertos higares: compruebe siempre la normativa local antes de usarlos.

**Nota** a man La capacidad inalámbrica se debe considerar como un transmisor de radiofrecuencia (RF) intencionado, como indica el símbolo

 $((\cdot))$ 

Si la conexión inalámbrica está activa, el sistema MyLab puede interferir con otros equipos.

TECNOILLAGELL S.A. illaverde late C Lic. da

4GF TECNO IM, Pioling Cadinela Fernando Director Tecnico 11:11 9662

## 802翻

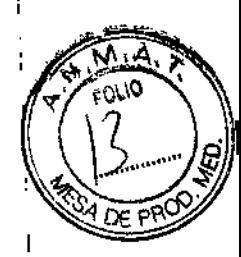

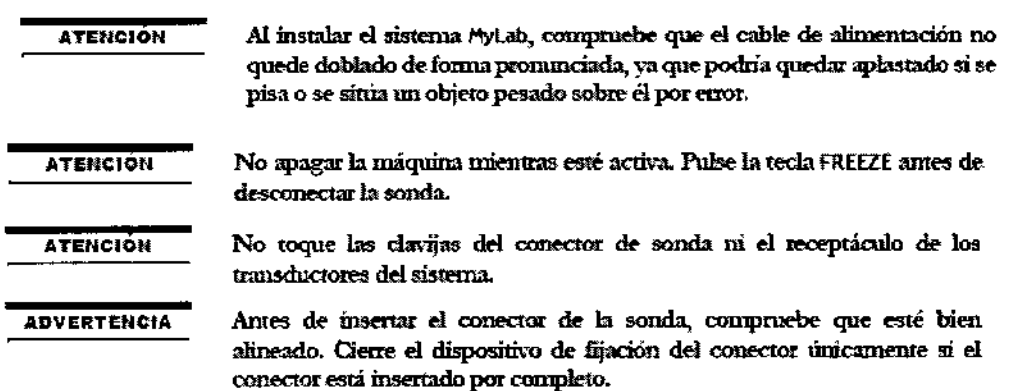

## Temperatura superficial de las sondas

MyLab se ha diseñado para mantener la temperatura superficial de las sondas dentro de los limites definidos por el estándar CEI 60601-2-37 (45 °C). Esaote recomienda congelar el astema al final del examen pulsando la tecla FREEZE para evitar que la sonda se sobrecaliente. El sistema se congelará automáticamente si se deja inactivo unos minutos.

La sección "Datos del sistema", que se incluye en el disco del manual del usuario, indica la temperatura máxima de la superficie de la sonda. Antes de comenzar el examen, lea la tabla "Temperatura máxima de la sonda" para identificar las sondas cuya temperatura máxima de superficie pueda superar los 41 °C.

## Seguridad ambiental

#### Rendra espanies

El sistema contiene una batería de litio El paquete de baterías auxiliar contiene baterias de iones de litio.

Las baterías, las pantallas LCD y los adaptadores de CA/CC deben tratarse como residuos especiales según las disposiciones locales aplicables.

El equipo debe ser eliminado como desecho especial según las disposiciones locales. Para obtener más información sobre la eliminación de residuor consulte la nocmativa local.

#### **ADVERTENCIA**

Al final de su vida útil, el sistema y sus piezas desechables se deben retirar partes de acuerdo a las normativas estatales, federales o locales aplicables.

## Tiempo de aclimatación

Si el sistema ha quedado expuesto a temperaturas fuera del rango de funcionamiento correcto (15-35 °C), es necesario aclimatado antes de encendedo. La tabla siguiente enumera los tiempos de espera necesarios.

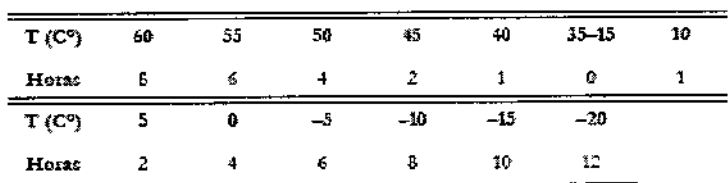

TECNOILLOCELLS.A. y<sub>illa vərdo</sub> valeri: ah Ch

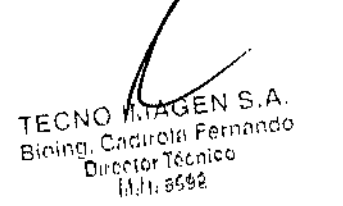

 $\overline{7}$ 

### Seguridad en el transporte

En la configuración móvil, todas las medas del sistema cuentan con frenos que se preden activar de forma individual.

#### **ATENCIÓN**

No aparcar el sistema sobre una superficie inclinada.

No unlizar los frenos para dejar aparcada la máquina sobre una superficie inclinada.

Si el sistema está dotado de periféricos, asegúrese de que esten sujetos de forma segura mediante correas de bloqueo; para transportar el sistema en un vehículo, se recomienda

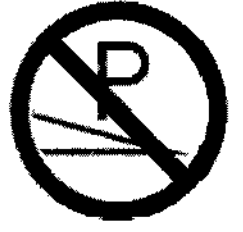

encarecidamente retirar los periféricos y seguir las directrices del fabricante del dispositivo.

**ATENCION** 

Utilice las en puñaduras del teclado sólo para desplazar el sistema y girar el teclado.

Compruebe que las sandas estén correctamente bloqueadas y que los cables de las mismas cuelgan de forma adecuada de los ganchos durante el desplazamiento del sistema.

Las enrouñaduras del teclado no se pueden usar para levantar el sistema.

**Nota** Stan

El operador debe seguir siempre el principio ALARA (As Low As Reasonably Achievable, es decir, el mínimo razonablemente posible) y debe utilizar la minima potencia acústica durante el menor tiempo posible que permita la obtención de información diagnóstica.

#### **ATENCIÓN**

MyLab no se debe utilizar para aplicaciones oftalmológicas ni transorbitales.

No debe dirigirse el haz de ultrasonido directamente a los ojos.

#### **ATENCIÓN**

El sistema no comprende aplicaciones transcraneales, transorbitales o cualquier ou a aplicación oftálmologica.

El haz de ultrasonido no debe dicigirse directamente a los ojos.

Las sondas intraoperatorias no deben ser utilizadas en contacto directo con el corazón, el sistema circulatorio central y el sistema nervioso central.

**ADVERTENCIA** 

Al girar el teclado, tenga cuidado de no dañar los periféricos situados en la consola.

**ATENCIÓN** 

Al instalar el sistema MyLab, compruebe que el cable de alimentación no quede doblado de forma promunciada, ya que podría quedar aplastado si se pisa o se sítim un objeto pesado sobre el por error.

**TECNOIMAGE** S.A. vardo aleria ia

MAGEN'S.A **TECNO** Fernando **Finng, Chairmfert** 11.11.3692

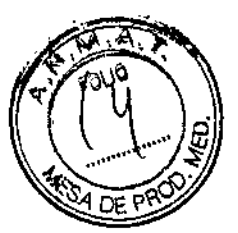

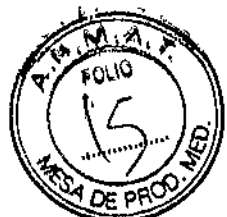

tri :

ickestar".

**Brolicación** 

Nota **Mode** Se recomienda apagar el interruptor del panel posterior antes de desenchufar el cable de alimentación si tiene pensado no usar el sistema durante un periodo de tiempo prolongado.

**ADVERTENCIA** 

No apague el sistema mientras trabaja (por ejenxolo, al guardar datos) ni durante la fase de inicialización: el disco duro podría quedar dañado por esta operación.

**ADVERTENCIA** 

MyLab es un sistema basado en PC; pueden producirse pérdidas de datos o daños en el controlador si se apaga durante su funcionamiento (por ejemplo, mientras se guardan datos) o durante la fase de inicialización. Consulte los capítulos correspondientes de este manual para obtener información detallada sobre cuándo y cómo apagar el sistema con seguridad.

T

## Etiquetas del dispositivo

El dispositivo MyLab miliza los símbolos de segundad de la norma EN60601-1 para aparatos electromédicos para clasificar una conexión o para avisar sobre potenciales peligros.

Las tablas signientes describen las etiquetas incluidas en el equipo y en los envases.

### Etiquetas del equipo

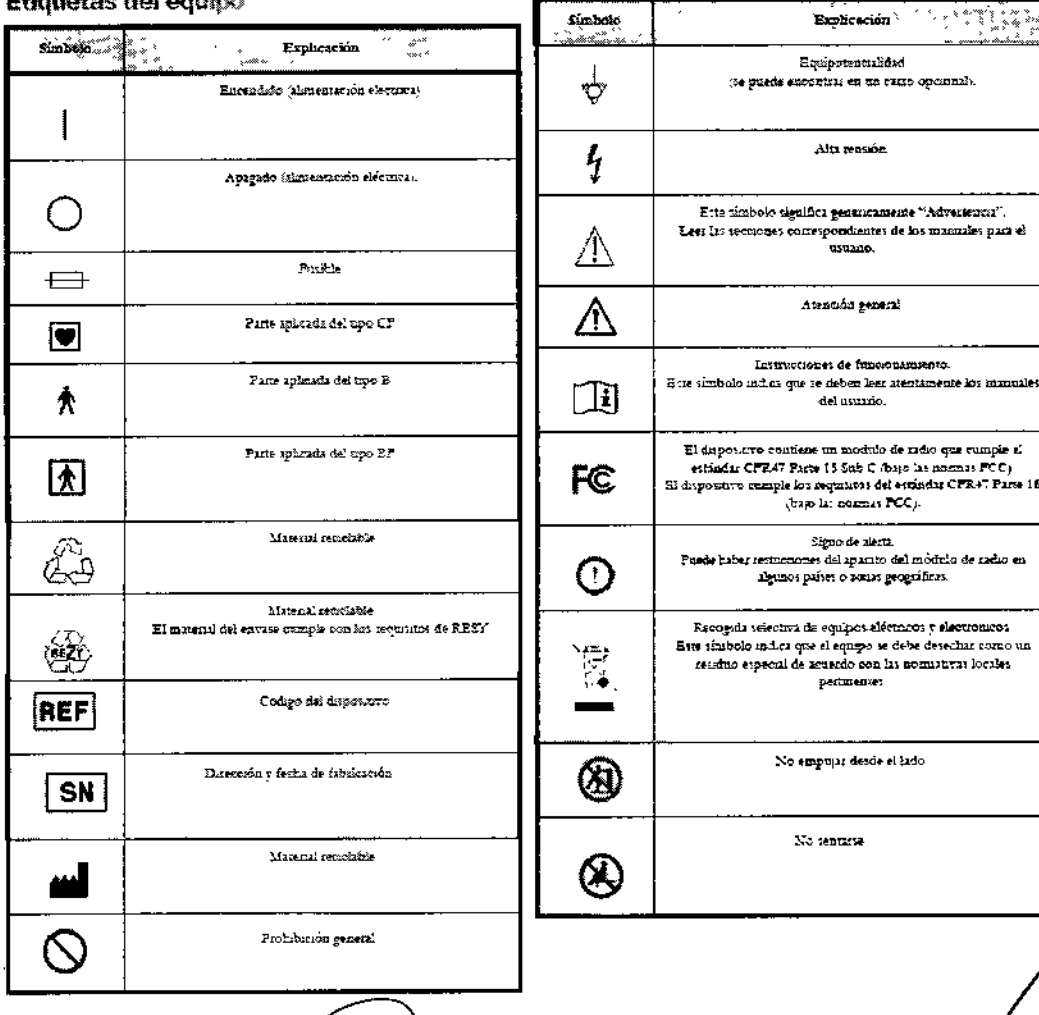

**TEQNOILEDGE**  $(15.8)$ Villavarde Valeria, i ic ة 44

**TECNO**<sup>II</sup> **In Fernando** Bioing, Cacileta Fern 1500 0002

9

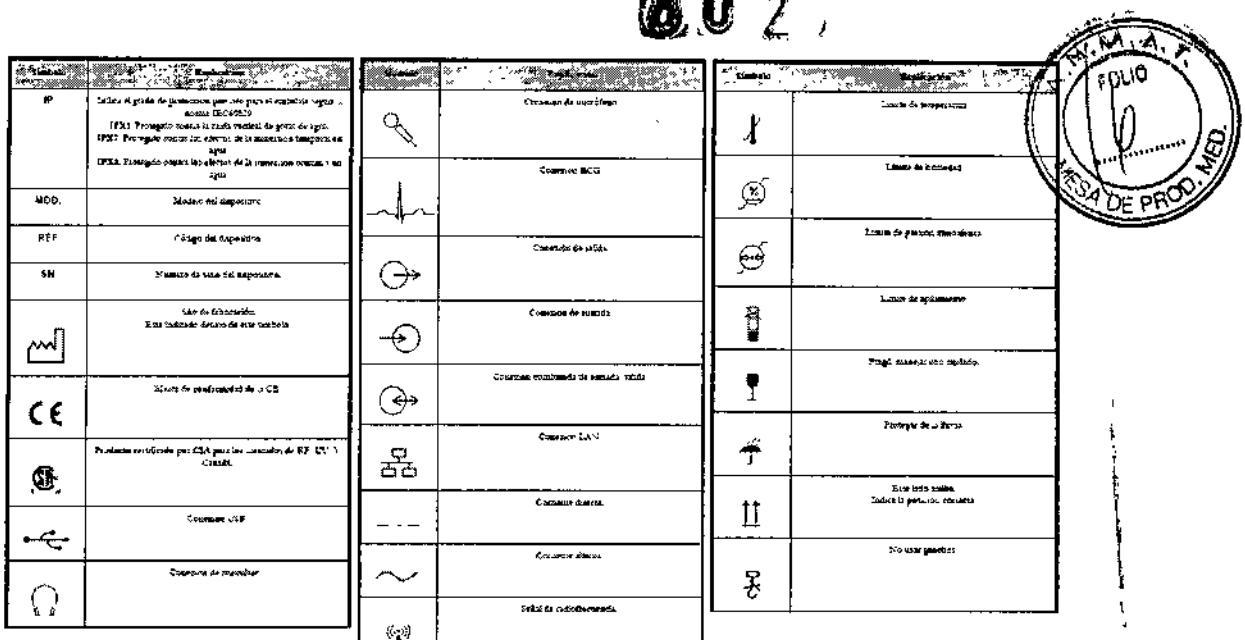

**MA** A A ...

#### Requisitos de funcionamiento

- Temperatura:  $15 + 35$  °C
- Humedad: 15 + 85% (sin condensación)
- Presión:  $700 + 1060$  hPa

#### Condiciones de almacenamiento

- Temperatura: -20 + 60 °C  $\bullet$
- Humedad: 5 + 85% (sin condensación)
- Presión: 700 + 1060 hPa

3.3. Cuando un producto médico deba instalarse con otros productos médicos o conectarse a los mismos para funcionar con arreglo a su finalidad prevista, debe ser provista de información suficiente sobre sus características para identificar los productos médicos que deberán utilizarse a fin de tener una combinación segura;

**ATENCION** Use sienpre el carrito para proporcionar alimentación a cualquier dispositivo USB (como impresoras USB o dispositivos de archivo USB externos).

**ATENCIÓN** 

La comiente máxima suministrada por los puertos USB de MyLab es 500 mA. Los periféricos que superen este límite solo se deben conectar si funcionan con su fuente de alimentación externa.

Si las unidades periféricas no reciben alimentación a través de la consola, no las coloque en el área del paciente (1,5 metros de distancia; 2,5 metros de ahura).

ISA 24. Nota **is** 

Cuando las unidades periféricas no se alimenten a tixvés del carrito, evite tocar al paciente y a la unidad pedifesica simultáneamente.

.A. تحر TECNOIMABE ffiavarde Valeria Ы¢ d B. Apod

AGEN S.A $_{\rm 10}$ TECNO Biemg, Cadapia Fernando Emertor fechion M.N. 6692

## **Sondas**

Con el equipo hay que utilizar sólo los transductores aprobados por Esaote. La "Gua introductiva" de MyLab contiene una lista de las sondas que se pueden conectar al sistema. El manual "Operaciones Avanzadas" explica las funciones especiales relacionadas con el sistema, cuando es necesario

 $\mathbf E\mathbf I$  manual "Sondas $\mathbf r$  desechables" trata todos los aspectos referentes a la limpleza y desinfección de las sondas.

### **Sondas Convex Array**

**Sondas Phased Array** 

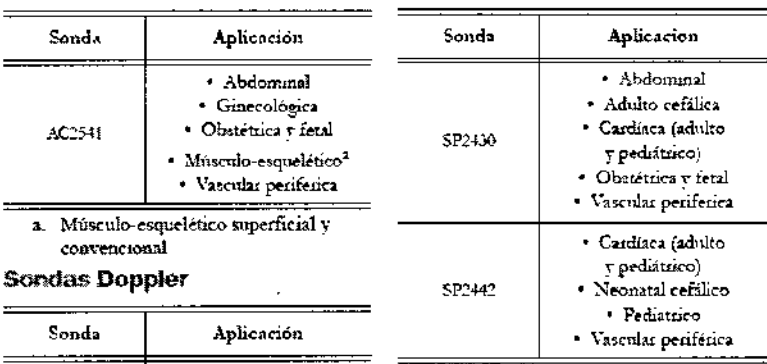

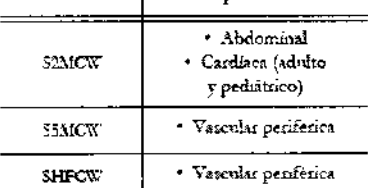

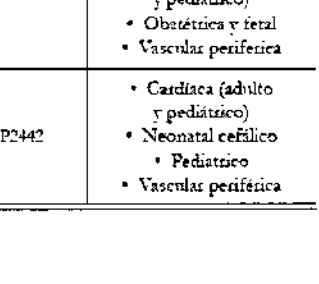

### **Sondas Linear Array**

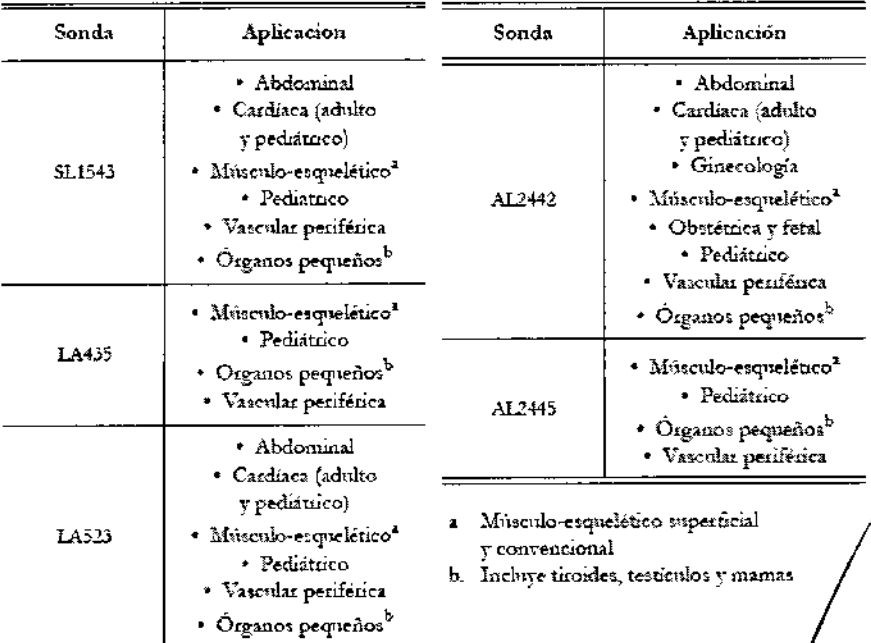

TECNOIMAGE 15.A.

TECNO MAGEN S.A. Rioing. Calgue di Fernando t.1 N. 5692

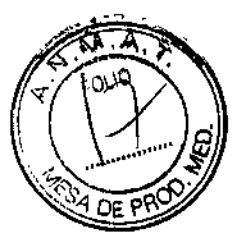

## 8 U 2 7

#### **Sondas especiales**

#### **Sondas Bi-Scan**

Las sondas Bi-Scan permiten la captura volumétrica.

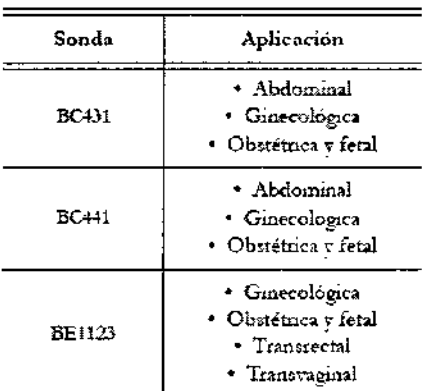

#### Sondas transesofácicas

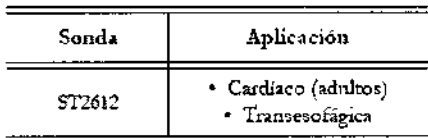

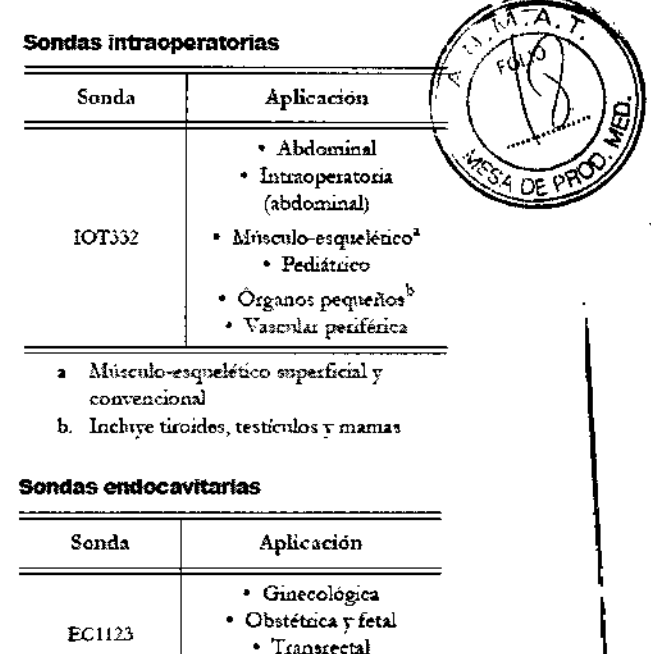

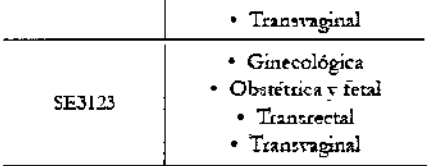

3.4. Todas las informaciones que permitan comprobar si el producto médico está bien instalado y pueda funcionar correctamente y con plena seguridad, así como los datos relativos a la naturaleza y frecuencia de las operaciones de mantenimiento y calibrado que haya que efectuar para garantizar permanentemente el buen funcionamiento y la seguridad de los productos médicos:

### Ejecución de un examen

Les atentamente el manual "Seguridad y nomas": todas las características de segundad, advertencias y avisos que en ella se describen se aplican a todos los exámenes.

Recuerde que es necesario estar familianzado con el asterna de visualización de los indices mecánico y térmico y el principio ALARA (As Low As Reasonably Achievable, es decir, el mínimo razonablemente posible) antes de utilizar una sonda. La exposición a los ultrasonidos del paciente debe ser lo más breve posible v solo por el tiempo necesado para conseguir la información diagnóstica.

### Inicio y fin del examen

Durante el encendido, al final de la autoproeba inicial y al comienzo de todos los examenes nuevos, el sistema muestra la pantalla ID de paciente y la pantalla táctil que permite al operador introducir datos del paciente y la aplicación y seleccionar la sonda, la aphención y el preset (botón SONDA).

CNOIMAGES S.A. fa villavarde oderada

TECNO MAGENS.A. Bioing, Caditola Fernando Director Tecnico 1111.5592

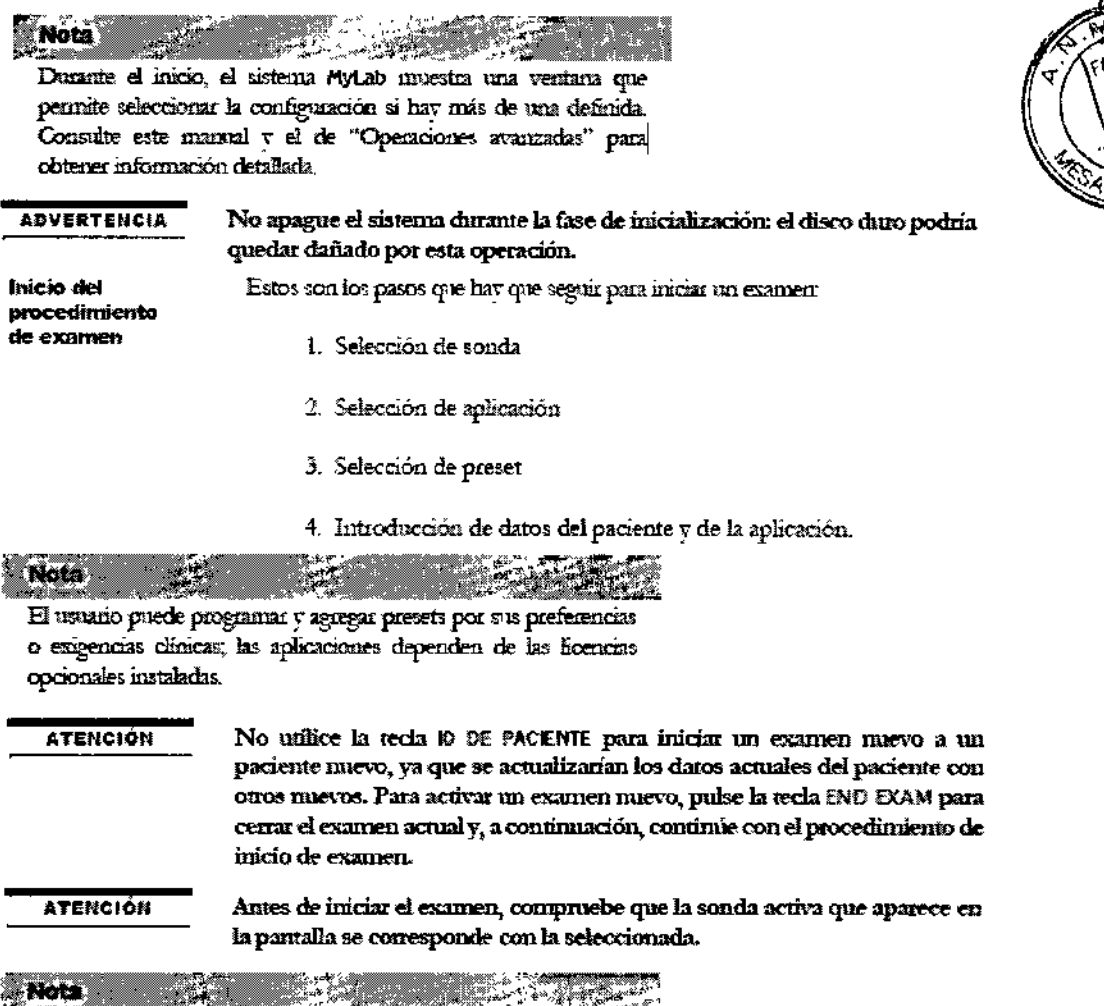

1 Carry and The **San San Salaman Care and San Salaman Care and A REAL PROPERTY OF A REAL PROPERTY** Antes de empezar el procedimiento, espere a que terminen las operaciones que se estén produciendo en segundo plano.

### Temperatura superficial de las sondas

MyLab se ha diseñado para mantener la temperatura superficial de las sondas dentro de los límites definidos por el estándar CEI 60601-2-37 (43 °C). Esaote recomienda congelar el sistema al final del examen pulsando la tecla FREEZE para evitar que la sonda se sobrecaliente. El sistema se congelará automáticamente si se deja inactivo unos minutos.

La sección "Datos del sistema", que se incluye en el disco del mamual del usuario, indica la temperatura máxima de la superficie de la sonda. Antes de comenzar el examen, les la tabla "Temperatura máxima de la sonda" para identificar las sondas cuva temperatura máxima de superficie pueda superar los 41 °C.

## Biocompatibilidad y control de las infecciones

Antes de cada examen limpiar cuidadosamente las sondas. Hacer referencia al manual "Sondas y desechables" para ulteriores detalles sobre la limpieza y la desinfección de las sondas, de los kits y de los electrodos.

TECNOIMANEN S.A. Weleria Aillavardo Lic. Apodgrhda

13 TECNO MAGEN S.A.<br>Broing Comeda Fernande Director Tecnico 11.11.6692

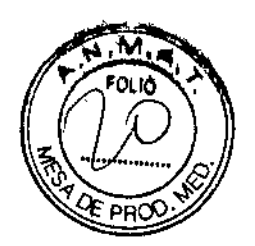

 $\mathbf{I}$ 

 $1.11.5692$ 

## Mantenimiento del sistema Limpieza del sistema y de los periféricos

Es importante limpiar con regularidad el aistema y los periféricos conectados. Estos idimos, en particular, contienen partes sensibles al polvo, cuva fiabilidad puede verse pequdicada en caso de mantenimiento deficiente.

Para limpiar los peciféricos, es necesario seguir las instrucciones del fabricante.

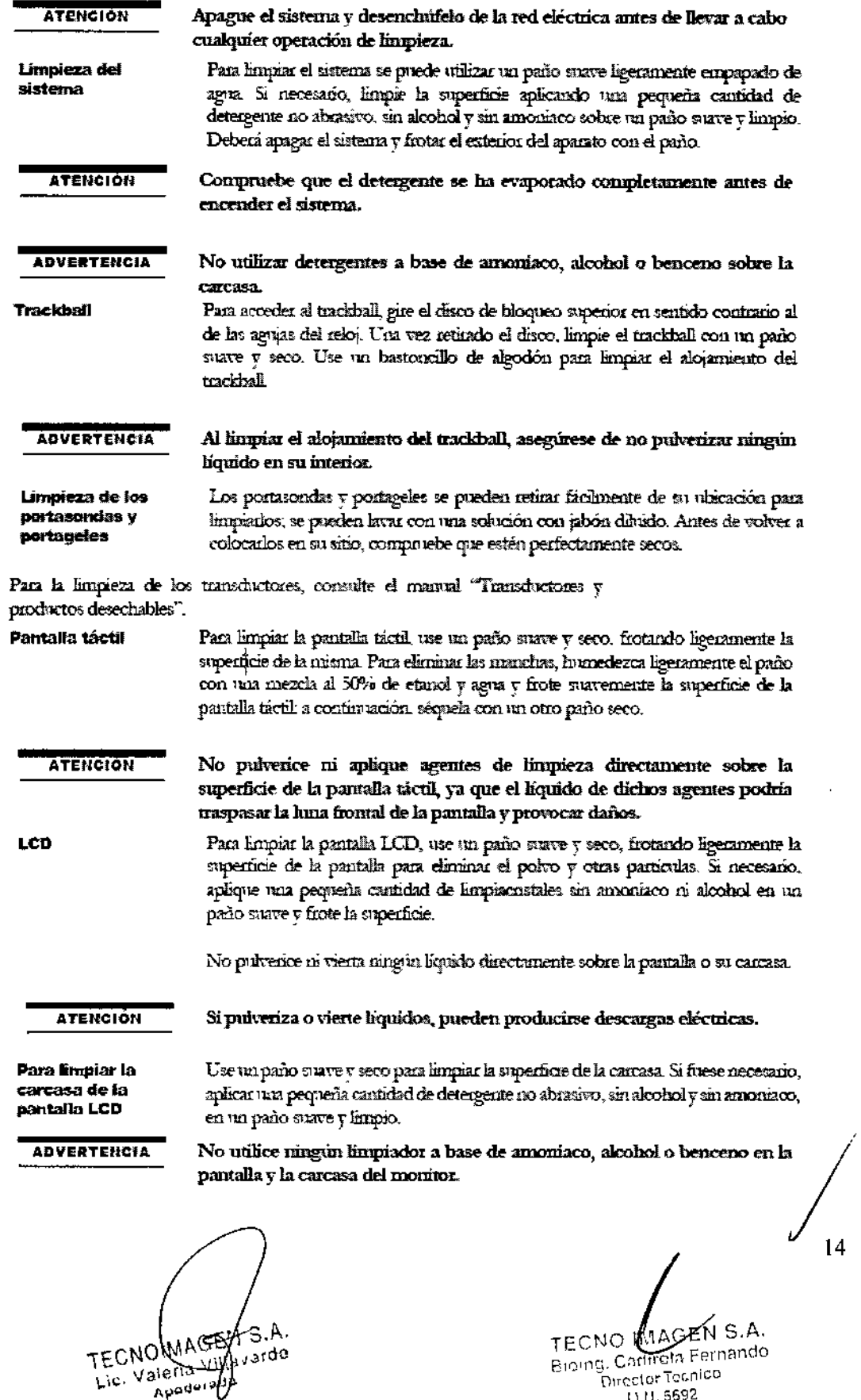

 $a<sub>ppod</sub>$ 

3.5. La información útil para evitar ciertos riesgos relacionados con la implantación del producto médico:

### No aplica.

**3.6.** La información relativa a los riesgos de interferencia recípro $\phi$ relacionados con la presencia del producto médico en investigaciones tratamientos específicos:

## **Atención**

- Como cualquier otro dispositivo de ultrasonidos el sistema MyLab utiliza señales de alta frecuencia. Los marcapasos pueden interferir con dichas señales. Es preciso tener en cuenta dicho pequeño peligro potencial y por tanto apagar inmediatamente el equipo si se nota o se sospecha una interferencia con el funcionamiento de los marcapasos.
- Durante el uso del sistema en combinación con dispositivos de alta frecuencia (como unidades electroquinirgicas), cabe tener presente que un error en el dispositivo quinirgico o un daño en las lentes del transductor puede causar corrientes electroquirúrgicas que pueden causar quemaduras al paciente. Cabe comprobar detenidamente el sistema v la sonda antes de aplicar corrientes quirúrgicas de alta frecuencia al paciente. Desconectar la sonda cuando no se está en modo de imaging.

### Notal

La capacidad inalámbnea se debe considerar como un transmisor de radiofrecuencia (RF) intencionado, como indica el símbolo

-- 35

## $\left(\left(\cdot\right)\right)$

Si la conexión indámbrica está activa, el sistema MyLab puede interfent con otros equipos.

Si el sistema de ultrasonidos causa interferencias (es posible notado encendiendo v apagando el sistema) con otros dispositivos, el usuario podrá intentar solucionar el problema:

- Desplazando el sistema.
- Aumentando su distancia con respecto a otros dispositivos
- Alimentando el sistema de ultrasonidos con una toma de corriente distinta de aquella en que está enchufado el dispositivo que interfiere.
- Contactando con el personal de asistencia de Esaote.

3.7. Las instrucciones necesarias en caso de rotura del envase protector de la esterilidad y si corresponde la indicación de los métodos adecuados de reesterilización;

## No aplica.

3.8. Si un producto médico está destinado a reutilizarse, los datos sobre los procedimientos apropiados para la reutilización, incluida la limpieza, desinfección, el acondicionamiento y, en su caso, el método de esterilización si

TECNOIMAGEILS.A. valerio<sup>1</sup> ٨ś

TECNO HOBBEN S.A. Bioing, Cadirola Fernando **Director Técnico** 1111, 5692

8027

el producto debe ser reesterilizado, así como cualquier limitación respecto al número posible de reutilizaciones.

## Biocompatibilidad y control de las **infecciones**

Las sondas y los electrodos para uso sobre piel intacta tienen probabilidades muy limitadas de propagar las infecciones; para el control de las infecciones bastan los procedimientos básicos descritos en el manual "Sondas y desechables".

Las sondas endocavitarias y transesofágicas requieren procedimientos de limpieza y desinfección específicos. Véase el mamul "Sondas y desechables" para los detalles completos de estos procedimientos.

Para la limpieza de los transductores, consulte el manual "Transductores y productos desechables".

Es importante limpiar con regularidad el sistema y los periféricos conectados. Estos últimos, en particular, contienen partes sensibles al polvo, cuva fiabilidad puede verse perjudicada en caso de mantenimiento deficiente.

Para limpiar los perifiéricos, es necesario seguir las instrucciones del fabricante. En el apartado 3.4 se detallan los procedimientos de limpieza y desonfección

3.9. Información sobre cualquier tratamiento o procedimiento adicional que deba realizarse antes de utilizar el producto médico (por ejemplo, esterilización, montaje final, entre otros);

### Desplazar el equipo

Los equipos MyLab han sido diseñados de manera que el usuario pueda desplazados facilmente. No obstante, debido al peso del equipo, puede que necesite ayuda para transportario. La "Guia introductiva" de MyLab indica el peso y las dimensiones de cada configuración.

#### Configuración móvil

El equipo MyLab cumple la noma EN60601-1: no se desequilibra con una inclinación de 10°. Cuando se transporte el equipo, siga estas precauciones:

- Compruebe que el equipo está apagado.
- Desbloquee las ruedas delanteras del carro antes de desplazar el equipo.
- Evite someter el equipo a golpes cuando pase por puertas o cuando se entre y salga de ascensores.
- Cuando se transporta el equipo con las sondas conectadas, compruebe que los cables no arrastren por el suelo y que las sondas estén colocadas correctamente en el soporte para sondas del carro.
- Utilice siempre la manija para desplazar el equipo. No empuje musca el equipo por un lado.

TECNOIMAGE! S.A. rillavarde

TECNO IMAGEN S.A. **Bioing, Cadirola Fernando** Director Técnico MM. 5692

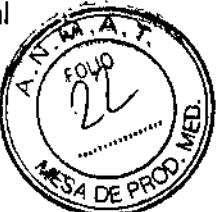

**ATENCION** 

Utilice las empuñaduras del teclado sólo para desplazar el sistema y girar el tedado.

Compruebe que las sondas estén correctamente bloqueadas y que los cables de las mismas cuelgan de forma adecuada de los ganchos durante el desplazamiento del sistema.

Las enmuñaduras del teclado no se pueden usar para levantar el sistema.

**AOVERTENCIA** 

El teclado puede quedar dañado durante el transporte en un vehículo si está bloqueado.

- Si necesario, invera el panel de control hasta su posición mas  $\bullet$ baja.
- Proteja la pantalla LCD (por ejemplo, con film alveolar) y colóquela en horizontal, con cuidado de situar un elemento de gran espesor (como espunta o film alveolar) entre el panel de control y la misma para evitar que las piezas entren en contacto y que la pantalla se balancee durante el transporte.

### Atención

El sistema se debe conectar de manera adecuada a tierra para evitar el riesgo de sacudidas. La proteccion queda asegurada conectando a tierra el bastidor con cable de tres hilos y clavija trifásica; el sistema debe estar además alimentado utilizando una toma de corriente adecuadamente conectada a tierra.

### Instalación

El personal de Esaote será el encargado de instalar el sistema. También será responsable de abrir el embaia e y asegurarse de que el sistema está programado y funciona correctamente. El presente capítulo ofrece una visión general de los componentes y operaciones principales del sistema que pueden resultar necesarios.

**ATENCION** 

La pantalla LCD se debe considerar un dispositivo de IT: se puede usar de forma segura dentro del área destinada al paciente solo si recibe la alimentación mediante el transformador de aislamiento del carro.

El panel de enchufes del carro inchive un taminal de toma de tienn que se debe conectar a un sistema de toma de tierra de protección externo como protección adicional

### Conexión eléctrica

La caja de fixables, el intecorptor principal, la toma del cable de alimentación y el terminal de toma de tierra están situados en el lado derecixo de la parte posterior.

### Procedimiento

- 
- Abra la puerta trasera.
- Enchufe el cable de alimentación.
- Cierre la puerta trasera dejando que el cable pase por la tamica inferior.
- Conecte el sistema MyLab a la comiente eléctrica.

TECNOIM/GESTS.A. Valeud Villavarde Aρ

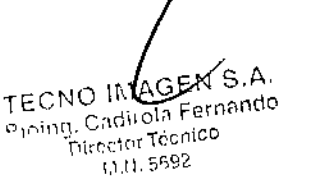

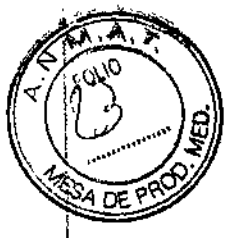

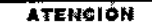

Al instalar el sistema MyLab, compruebe que el cable de alimentación no quede doblado de forma promunciada, ya que podría quedar aplastado si se pisa o se sitúa un objeto pesado sobre él por error.

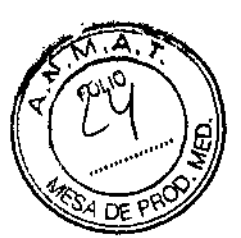

#### **Conexiones de las sondas**

Las soudas de imágenes y Doppler se pueden conectar a cuatro (4) conectores, indicados mediante los símbolos EA1, EA2, EA3 v EA4. El conector EA1 puede

**ATENCIÓN** 

No apagar la máquina mientras esté activa. Pulse la tecla FREEZE antes de desconectar la sonda.

Sondas con conectos grande

Asegurese de que el dispositivo de fijación del conector esté en la posición "OPEN", alinee las clavijas de los dos conectores y conecte la socida con cuidado. Para bloquearlo, desplazar el dispositivo de fijación hasta la posición "LOCK".

Sendas con corrector paganio

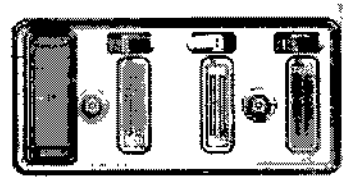

Los dispositivos de fijación del conector se encuentran sobre los conectores de sonda pequeños.

Asegúrese de que el dispositivo de finación se encrentra a la derecha (posición de abierto) v se conecte con cuidado el

conector de sonda, colocando la vía de paso del cable hacia abajo. Para finar la sonda, mueva el dispositivo de fijación en el sentido de las agujas del reloj.

**ATENCIÓN** 

No tome las clavijas del conector de sonda ni el receptáculo de los transchictores del sistema.

**ADVERTENCIA** 

Antes de insertar el conector de la sonda, compruebe que esté bien alineado. Cierre el dispositivo de fijación del conector únicamente si el conector está insertado por completo.

### **Batería**

El sistema MyLab se puede equipar con un paquete de baterías intenso compuesto por dos baterías, que permite tanto apagar la unidad de forma parcial y dejada en modo de reposo como desconectada de la toma de alimentación para mover el sistema MyLab rápidamente sin apagado.

**Nota** 

El personal de ESAOTE se encarga de instalar la bateria. Dicho personal será responsable de su instalación y de garantizar que el sistema funcione correctamente.

**ADVERTENCIA** 

Casando MyLab esté equipado con la bateria interna, no deje el sistema expuesto a la hiz solar directa.

Si notara algún olor procedente de un sistema MyLab equipado con bateria interna, deje de utilizarlo inmediatamente y póngase en contacto con el personal de Esaote.

Cuando el sistema está conectado a la comiente eléctrica y el interruptor principal está en la posición ON, la bateria se carga de forma continua aunque el sistema MyLab esté apagado. Por otro lado, la batería se descarga cada vez que se desconecta de la comente.

S.A **PAMION,** <sub>Jard</sub>e 7aa لمناعاته ل

IMAGEN S.A TECNQ Caduola Fernando Pining. Director Tecnico **1114 5092** 

#### LED de estado de la bateria

El LED de la batería se encuentra en la esquina derecha del panel de control.

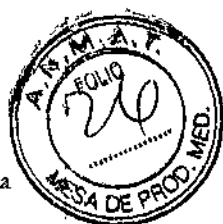

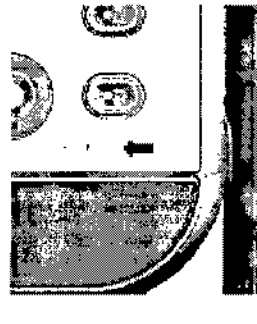

Su color indica el estado de la batería; si está encendido es porque hay al menos una batería cargándose.

La mejor manera de cargar la batería es conectar el sistema a la corriente eléctrica mientras está apagado. En estas condiciones, el cido de carga es de 3 horas y media (3,5 h) aproximadamente.

Ducante el proceso de carga, el LED de la batería se ilumina en nacanja v se apaga cuando dicho proceso finaliza. Si el sistema no se ha usado durante un mes debení cargarse antes de usarse con la

**ADVERTENCIA** 

Cargue y descargue la batería únicamente cuando la temperatura ambiental se encuentre entre 15 y 30 °C.

### Conexiones de periféricos y de red

hatería

Antes de instalar las unidades periféricas, compruebe que el sistema esté apagado v desconecte el cable de alimentación de la toma de electricidad. Aplique el freno de las ruedas para inmovilizar el sistema.

En la parte posterior, las tomas de alimentación de las unidades periféricas se encuentran en el lado izquiendo y las conexiones de los perifericos en el derecho. El conector de red se encuentra en la posición central inferior de la parte posterior.

**ADVERTEHCIA** 

Antes de conectar el periférico, compruebe que no supera los límites máximos de consumo de energía índicados para tomas aisladas. Existe riesgo de quemar los fusibles del sistema.

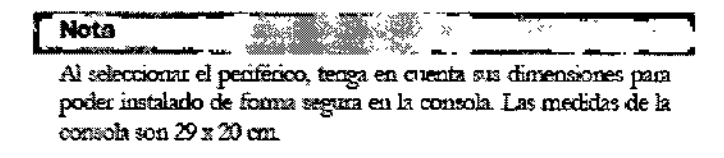

**ADVERTENCIA** 

El peso del periférico no debe superar los diez (10) kg. La consola puede quedar dañada sí el peso es superior a este límite.

#### wa USB <del>térmi</del>ca monocroma Instalación de impre La impresora se poede alojar en el área de ahmorenamiento lateral.

- Procedimiento
- Abra la puerta trasera.
- Conecte los cables de alimentacion y USB a la impresora.
- Coloque la impresosa en el area de almacenamiento tras
- introducir los cables. Extraiga los cables por la ramica situada justo sobre las tomas de alimentación de los periféricos.
- Encimfe el cable de ahmentación de la impresora a cualquer toma con los simbolos J1, J2 v J3
- Conecte el cable USB de la impresora a crialquiera de los pnertos USB de la parte derecha.
- Encenda la impresora.
- Cierre la puerta trasera.

#### **ATENCIÓN**

Instalación de Impresoras USB

Es posible conectar impresoras USB al sistema mediante un puerto USB La impresona se puede abjar en la pade orgenior de la consola. El asterna MyLab overta con conteas para fijar la vandad penferica de forma segura.

#### Procedimiento

- Introduzca la correa por debajo del estribo situado en la parte superior de la consola v extiéndala a lo largo de la misma.<br>Coloque la impresora en la parte superior de la consola.
- 
- · Introduzca la correa en el orificio situado en la posición superior de la parte postenor de la concola.
- Cierro la correa para fijar el periferico.
- Conecte los cables de alimentación y USB a la impresora. Abia la priesta traseca y conecte ambos cables a la consola.
- Ciente la puerta trasera de modo que el cable salga por la
- ramun superior de la misma
- Encienda la impresora

Use siempre el carrito para proporcionar alimentación a cualquier dispositivo USB (como intpresoras USB o dispositivos de archivo USB externos).

En este momento, el sistema se puede conectar a la red eléctrica y se puede aplicar la alimentación a la configuración completa mediante el internaptor principal

TECNOIMAREN S.A. gillavarde Valerig ad A

TECNO INAGENS.A. Bioing. Caditola Fernando Director Tecnico 11.14.5692

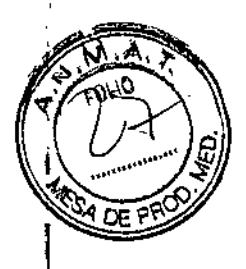

**ATENCIÓN** 

La corriente máxima suministrada por los puertos USB de MyLab es 500 mÅ. Los periféricos que superen este limite solo se deben conectar si funcionan con su fuente de alimentación externa.

Sí las unidades periféricas no reciben alimentación a través de la consola. no las coloque en el área del paciente (1,5 metros de distancia; 2,5 metros de alura).

En este caso, las unidades deben recibir alimentación de forma compatible con las normas de segundad médicas; póngase en contacto con el departamento de asistencia técnica de Eszote para instaladas correctamente.

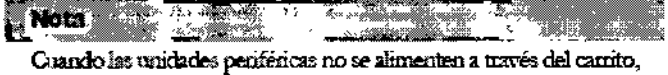

evite tocar al paciente y a la unidad periférica simultáneamente.

3.10. Cuando un producto médico emita radiaciones con fines médicos, la información relativa a la naturaleza, tipo, intensidad y distribución de dicha radiación debe ser descripta:

#### Visualización de la emisión acústica en tiempo real

Hasta hace poco, los únicos medios para reducir al mínimo la exposición eran los límites de exposición para las aplicaciones específicas<sup>1</sup> establecidos por la Food and Drug Administration (FDA) estadounidense v el conocimiento de los controles del dispositivo y de las características del cuerpo del paciente por parte del usuano. Ahora, gracias a una característica llamada Acoustic Output Display, es posible disponer de más informaciones. La visualización de las emisiones proporciona al usuario informaciones que se pueden aplicar específicamente al principio ALARA. Elimina parte del trabajo de estudio de las hipótesis y proporciona una indicación tanto de lo que está sucediendo efectivamente en el paciente (p. ej., el potencial para los bioefectos) como lo que sucede cuando se modifican los ajustes de control del sistenia. Esto permite al usuario conseguir la mejor imagen posible ajustándose de todas formas al principio ALARA y por tanto optimizando la relación beneficios/ nesgos.

MyLab incorpora un display para la visualización de las emisiones acústicas en tiempo real conforme a la publicación AIU<sup>3</sup>M/NE<sup>2</sup>MA "Standard for Real-Time Display of Thermal and Mechanical Acoustic Output Indices on Diagnostic Ultrasound Equipment" aplicada en 1992 por ambas instituciones. Este Output Display Standard tiene el objetivo de proporcionar la visualización de las informaciones sobre los dos índices que se relacionan con los mecanismos ténnico. y de cavitación de los ultrasonidos, para ayudar al usuano a tomar decisiones sobre la base de datos fiables con respecto a la relación riesgos (p.  $\epsilon_{\rm i}$  la exposición del paciente)/beneficios (informaciones de utilidad para los fines diagnósticos). Considerando el tipo de examen, las condiciones del paciente y el nivel de dificultad del caso estudiado, el operador del sistema decide la cantidad de emisiones acústicas a aplicar para conseguir informaciones útiles para el diagnóstico; la visualización en tiempo real de los índices térmico v mecánico tiene la finalidad de proporcionar informaciones al operador del sistema diviante el examen, de manera que la exposición del paciente a los ultrasonidos pueda reducirse razonablemente al minimo optimizando al mismo tiempo las informaciones diagnósticas.

NOIMAG

SGEN S.A. **Rioing.** Cadirola Fernando Director Tecnico **M.N. 5692** 

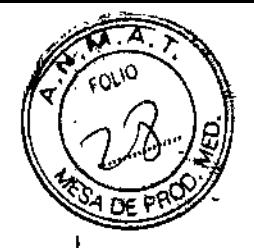

Para los sistemas dotados de un Outout Display, la FDA actualmente regula sólo la emisión máxima. El sistema Mytab ha sido provectado para programar gutomáticamente la gama de los niveles de intensidad para una determinada aplicación. De todas maneras, dentro de los límites, el usuado puede superar los límites específicos de la aplicación, si esto fuese necesario desde un punto de vista clínico. El usuacio es responsable del rivel de emisión utilizado. El display MyLab para la visualización de la emisión en tiempo real proporciona al usuario las informaciones referentes al nivel de intensidad.

#### Et indice mecánico

El índice mecánico (MI) se define como la presión de rarefacción de pico en MPa (a la potencia comecta con relación a un coeficiente de aternación del tejido de 0,3 dB/cm/MHz) partido por la raíz cuadrada de la frecuencia central de la sonda en MHz.

Con el índice mecánico, el usuaro puede mantener el potencial de bioefectos mecánicos en un nivel muy bajo, consiguiendo al mismo tiempo imágenes adecuadas desde el punto de vista diagnóstico. Cuanto más alto sea el índice, más alto será el potencial. De todas maneras no existe un nivel para indicar que el bioefecto esté efectivamente produciéndose: el índice no tiene la finalidad de proporcionar una "alarma", sino permitir implementar el principio ALARA.

#### El indice térmico

La finalidad del índice térmico (TI) es mantener informado al usuario sobre las condiciones que podrían llevar a un aumento de la temperatura según determinados supuestos definidos. Es la relación entre la potencia acústica total y la potencia requenda para aumentar la temperatura del tejido en 1 °C, calculado sobre modelos térmicos. Actualmente hay tres índices térmicos (cada uno basado en un modelo térmico específico) utilizados para calcular el aumento de la temperatura sobre la superficie, dentro del tejido o en el punto en el cual los ultrasonidos se concentran sobre el luteso:

- 1. El índice térmico para los tejidos blandos (TIS) proporciona informaciones sobre el aumento de la temperatura en el interior de tejudos blandos homogéneos.
- 2. El índice térmico del hueso craneal (TIC) indica el aumento de la temperatura del hueso, sobre la superficie o cerca de la superficie, que se puede producir durante un examen craneal.
- 3. El índice térmico del hueso (TIB) proporciona informaciones sobre el aumento de la temperatura del hueso en el punto en que se ha concentrado el rayo después de que este último ha pasado a través de un tejido blando.

Al reval que el indice mecánico, también los índices térmicos son maleadores referentes al aumento de la temperatura: un valor mayor representa un mayor sumento de temperatura, indican pues que existe la posibilidad de un aurrento de la temperatura y proporcionan una magnitud relativa que se puede utilizar para implementar el principio ALARA

Los índices son presentados con un redondeo en exceso sobre base 0,01

6EN S.A. **ECNOIRED** Villaverde Valetia rade

21 Rioing, Cadillola Fernando Director Tecnico 1,1,11,5692

# $\mathbf{0}$  2  $\mathbf{\hat{z}}$

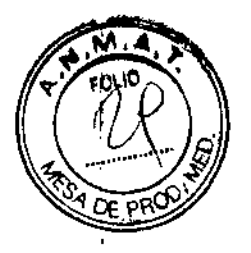

#### Visualización de las emisiones acústicas

Los indices de emisión acústica son presentados directamente en la pantalla durante el examen parto con la configuración de la potencia de transmisión. Se utilizan las siguientes abreviaciones:

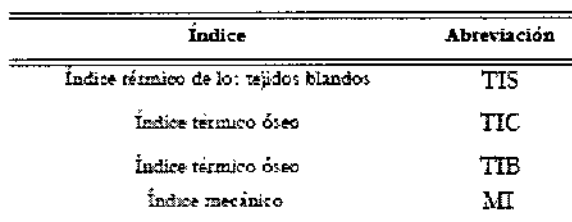

La visualización de las emisiones está organizada para proporcionar informaciones de utilidad para la implementación del principio ALARA sin "distraer" al usuario con datos no necesarios. Durante la introducción de la ID del paciente, el usuario deberá elegir entre distintas aplicaciones (cardíaca, vascular, obstetricia, etc.); según esta selección, el sistema configurara automáticamente los indices adecuados.

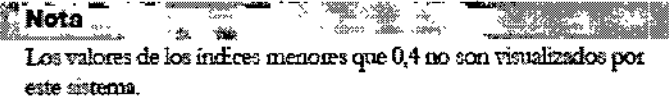

Para optimizar el principio ALARA, los valores de los ándices iguales o mayores que 0,4 son presentados también si el valor máximo del índice no supera el valor de 1,0.

En las modalidades combinadas (por ej. 2D + Doppler), los índice presentarán el valor más alto entre las 2 modalidades

### La visualización de las emisiones

La tabla siguiente muestra los indices utilizados para cada aplicación dinica. Los indices son presentados con un redondeo en exceso sobre base 0,1.

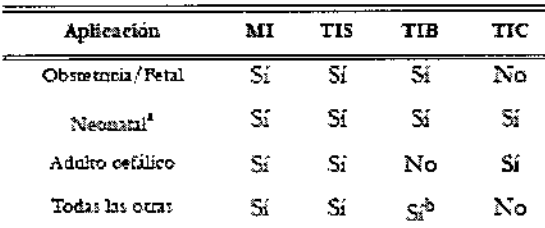

Incluye examenes sobre el cráneo neonatal

b. Sólo cuando TIB#TIS

#### Metodología y precisión del display

Los valores de los indices presentados deben ser interpretados como informaciones relativas para avudar al visuano a implementar el principio ALARA. Un cierto número de factores influve en la evaluación de la precisión de los índices presentados, los más significativos son la vanabilidad entre las sondas y la precisión de las mediciones en laboratorio (hidrófono, operador, algorítmos, etc.), mientras que la variabilidad de la eficiencia y de las pulsaciones del sistema contribuyen en menor medida.

El cálculo de la precisión, basado en las variables de las sondas y de los sistemas y sobre la inherente modelización y los errores de medición, es el 14% para el indice  $\bf{MI}$ y el  $30\%$ para el índice  $\bf{T}$ ; esta evaluación de la precisión no uene en cuenta los errores en la medición con el estándar AIUM o causados por este último.

 $\lambda$ en s.a. TEQNOIMA **Allian**sialdo yaleri

Ernando TECNO Biolug, Cad fountdo Director.  $UV_{\rm C}$   $\sim$ 

8027

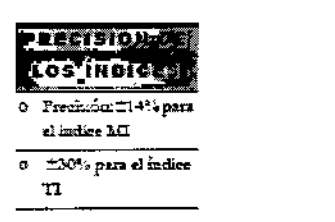

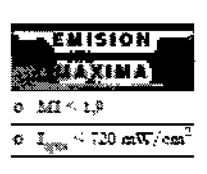

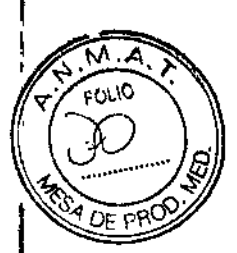

### Emisión acústica máxima

Este sistema no utiliza los límites FDA históricos para Isppa e Imax, sino el MI que ahora es considerado un indicador relativo mejor para los mecanismos de bioefectos no térmicos. El MI máximo es infenor a 1,9; la FDA ha reconocido este valor como equivalente a los límites Isppa precedentes a las enmiendas. La emisión máxima para Ispta está limitada al límite FDA para las aplicaciones vasculares penféricas (720 mW/cm<sup>2</sup>) precedente a las enmiendas.

Han sido establecidos otros limites de aplicación, mostrados en la tabla siguiente:

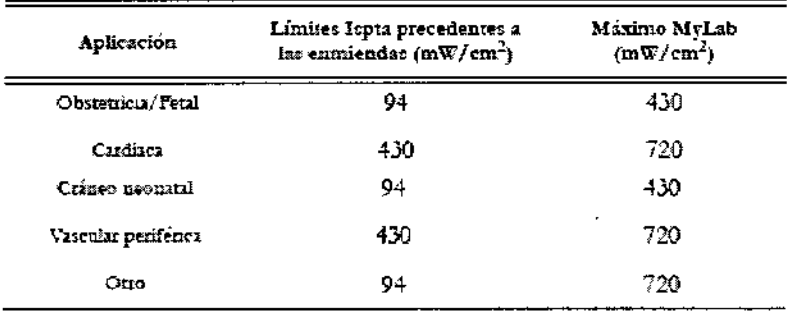

La emisión máxima para una determinada sonda puede ser menor que el límite del sistema va que el valor máximo depende de vanos elementos (por ejemplo eficacia de los cristales, modalidades operativas).

#### Controles de la emisión acústica

Las características de control se pueden dividir en tres categorías:

- 1. controles que influyen directamente en la intensidad (controles directos),
- 2. controles que influyen indirectamente en la intensidad (controles indirectos).
- 3. controles que no influven en la intentidad como las amplificaciones v las curvas de proceso.

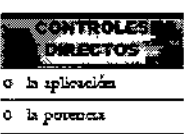

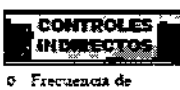

repetición de lo:

- impulsos 0 Page food
- Frecuencia ö
- 0 Froceso CFM Volumen de la

neue swa

Nota **Nota** reftens er Alex<br>Prime **remativ**e La visualización del índice TI depende de la aplicación y de la modalidad

### Tablas de la emisión acústica

Conforme a las normas CEI61157 y EN 60601-2-37, las tablas de la emisión actistica proporcionan los datos referentes a las emisiones actisticas para cada sonda en cada modalidad operativa. Estas tablas están en el disco de manvales del usuado de MyLab.

CNOIMAGEN S.A. Valeria/villaverdo Apondrada

EN S.A. Bioing, Carlotto Fernando Director Tecnico **I.I.N. 5692** 

## **Emisión acústica**

La emisión acústica máxima de MyLab no excede los límites superiores precedentes a las enmiendas de FDA (consulte "Information for Manufacturers Seeeking Marketing Clearance of Diagnostic Ultrasound Systems and Transducers". publicado en septiembre de 2008;.

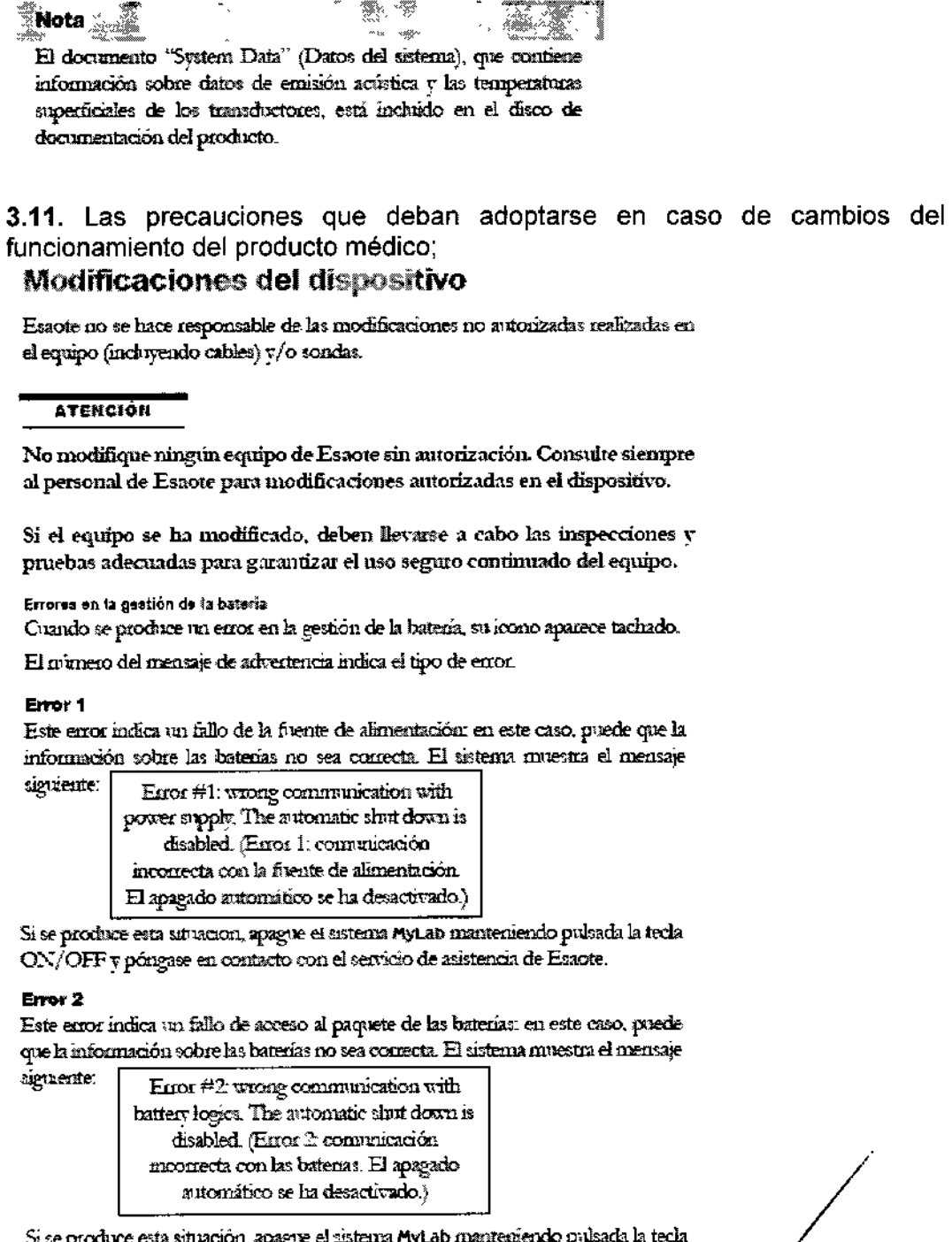

Si se produce esta situación, apague el sistema MyLab manteniendo pulsada la tecla ON/OFF y póngase en contacto con el servicio de asistencia de Esaote.

THONOIMAGEN S.A. ia villaverdo ∨ন∂ .<br>Jacques

**TECNO IN** ald Fernando Bioing. Cadh Director Tecnico M.N. 5692

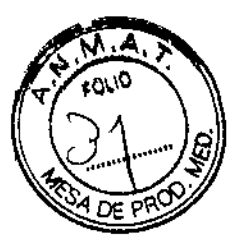

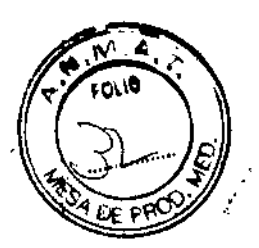

#### **Error 3**

Este error indica que no se ha podido cargar una batería. El sistema muestra el mensaje siguiente:

Error #3: problem with battery charging (Error 3. problema con la carga de las baterias.)

Si se produce esta situación, cierre el examen lo antes posible pulsando la tecla END EXAM y apague el sistema pulsando la tecla ON/OFF y el intermptor principal del panel posterior. Vuelva a encender el sistema MyLab y compruebe si el mensaje signe apareciendo. Si continua el problema, póngase en contacto con el personal de Esaote.

#### **Front 4**

Este error indica que al menos um de las baterías ha alcanzado la temperatura máxima permitida para sus condiciones de funcionamiento. El sutema muestra el mensaje signiente y se apaga automáticamente:

> Error  $\#$ 4: problem with battery status. The automatic shut down will start in a few seconds. (Error 4: problema con el estado de las batenas. El apagado automatico comenzará en unos segundos.)

Si se produce esta situación, póngase en contacto con el servicio de asistencia de Esaote.

3.12. Las precauciones que deban adoptarse en lo que respecta a la exposición, en condiciones ambientales razonablemente previsibles, a campos magnéticos, a influencias eléctricas externas, a descargas electrostáticas, a la { presión o a variaciones de presión, a la aceleración a fuentes térmicas de ignición, entre otras;

### Compatibilidad electromagnética

Los sistemas de ultrasonidos requeren precauciones especiales con relación a la compatibilidad electromagnética y se deben instalar y poner en servicio según las informaciones proporcionadas.

Las unidades de ultrasonidos están provectadas para generar y recibir energía en radiofrecuencias (RF) por lo que son susceptibles a otras fuentes de naliofrecuencias. Por ejemplo otros dispositivos médicos, informáticos o TV/ Radio pueden causar interferencias con el sistema de ultrasonidos.

Ante interferencia de radiofrecuencia, el médico debe evaluar la degradación de la imagen y su impacto sobre el resultado del diagnóstico.

La sensibilidad a las interferencias es más evidente en la modalidad doppler.

- Aparatos de comunicación de radiofrecuencia portatiles y Atenckin móviles pueden causar interferencias con el sistema de ultrasonidos. No utilizar estos dispositivos cerca del sistema de ultrasonidos.
	- El uso de accesorios y cables diferentes de los específicados en la "Guia introductiva" de MyLab puede causar un aumento de la emisión o una reducción de la inmunidad del sistema.

#### Unidades electroquiningicas (ESU)

Las unidades electroquiriugicas o los otros dispositivos que generan campos electromagnéticos de radiofrecuencia o comentes de radiofrecuencia en el paciente, pueden interferir con la imagen de ultrasonidos. Un dispositivo electroquirirgico utilizado durante la visualización de las imágenes de ultrasonidos influve mucho en la imagen bidimensional y hace invitiles las modalidades Doppler.

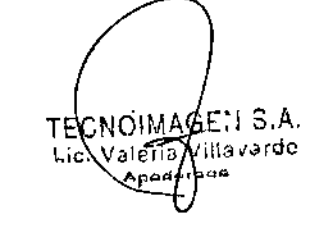

TECNO HODEN S.A. Bioing Cadirola Fernando **Director Tecnico 1714.6602** 

## Normas sobre los aparatos electromédicos

Como se define en la nomia EN60601-1 (CEI Nosma 60601-1, Seguidad de los Aparatos Electromédicos), el sistema MyLab está clasificado en la clase I, con partes aplicadas del tipo B o BF (sondas) y del tipo CF (ECG).

Este dispositivo además cumple la Norma EN 60601-2-37 (CEI 60601-2-37) 'Requisitos particulares para la seguridad básica de los equipos médicos de diagnóstico y monitorización por ultrasonidos".

## **Restricción inalámbrica**

Si MyLab incluve capacidad inalámbrica sepa que:

- · Cuando el sistema se utilice en un hospital, el uso de dispositivos inalámbricos debe restringirse.
- Los dispositivos inalámbricos pueden funcionar en países europeos sin restricciones en interiores; su uso está sujeto a la banda de frecuencia restringida en exteriores en Francia. Consulte la normativa local para mas información.

#### **ATENCIÓN**

El uso de dispositivos inalámbricos puede estar restringido en ciertos higares: compruebe siempre la normativa local antes de usarlos.

## **Compatibilidad electromagnética**

El sistema MyLab cumple la Noma EN60601-1-2 (Compatibilidad Electromagnética). Consulte la "Guia introductiva" de MyLab para la clasificación de las emisiones electromagnéticas de los dispositivos y los niveles de compatibilidad con relación a la immunidad electromagnética.

Este sistema se ha diseñado para su uso en los entornos electromagneticos detallados en las tablas que aparecen a continuación, en cumplimiento de la noma IEC 60601-1-2:2001. El operador debe asegurarse de utilizado de acuerdo con dicha norma.

### Emisiones electromagnéticas

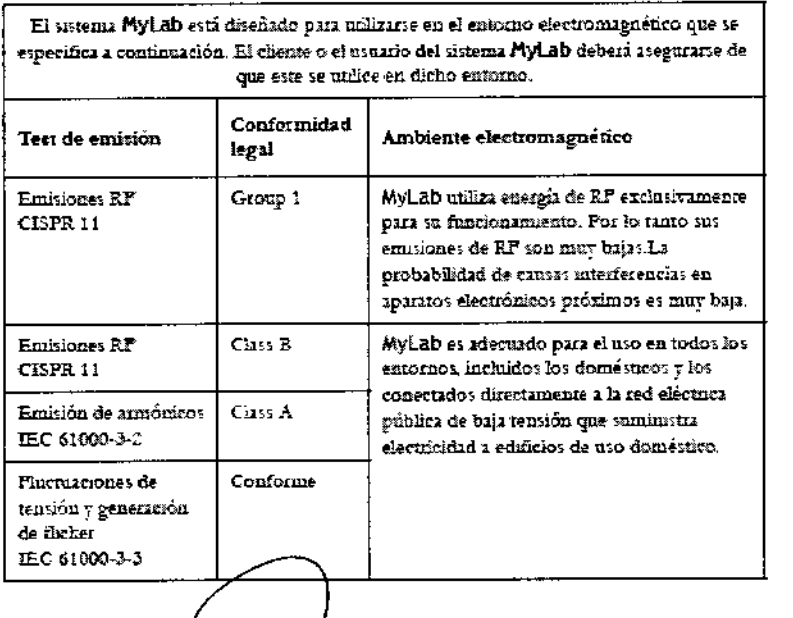

งดแ Tavardo

 $EN S.A.$ om Fernando TECNO **Director Tecnico** Bioing. 1711.0002

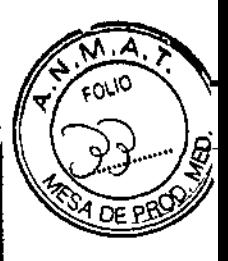

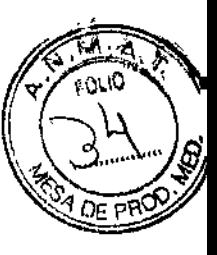

#### Inmunidad electromagnética

Los test de inmunidad electromagnética se proponen simular las interferencias tipicas de un ambiente electromagnético. Se ha probado la inmunidad a las interferencias del sistema MyLab en los niveles habituales en entomos domésticos, hospitalarios y comerciales.

#### Intramidad electromográfico para todos los equipos médicos

Immunidad clectromagnética para los cepipos médicas que no se slaternas de sonorte vital

8027

**IEGWAI**<br>Nivel de Nivel de<br>conformida Ambreux electromagnetics y Test de فأعالمته modulas que se debesindustra prodos  $\overline{a}$ El ruelo debe ter de sandeta, honemgod Desenga<br>Electrocation<br>ESD<sub>2</sub>  $\overline{\mathbf{B}}$  $TME$ sentisco<br>ZS kV en tire  $25$  kV ca and o ouncess as common una vario con<br>cabierto eco matemal instituto, is<br>humedid relativa debe ser al menot del  $\overline{C}$  =  $\overline{C}$  = ≂. first entry 12 M'estat<br>Janeir de La calidat de la red electrica difus set la<br>de un nomorno comercial a hospitalisto **Taentono** umu anas da de sus palvos elérzics: rzpałoś<br>IEC 41000-+4 shasentarion.<br>21 M<sup>e</sup> en ho tipiero algements<br>21 kV en ha <mark>knem de</mark><br>satrada y de liaens de<br>entredz y de  $\frac{1}{2}$  $x<sub>1</sub>$ ma ver  $\pm$ i kV sa La sandad de la sed electrica debe ser la  $\theta$ an estacen especiente de la secondario Sobrevenion<br>EEC 61000-4-5 .<br>Tadri .<br>Marie  $\begin{array}{l} \text{meas} \\ \text{otherwise} \end{array}$   $\begin{array}{l} \text{the set of } \\ \text{min of } \\ \text{otherwise} \end{array}$ annan<br>skifereneval **Spice**  $\pm 2kT$  as<br>mode tox **Barbas de messón**  $5%$  de La ralidad de la sad elécnica debrave la as visuals or as an experience between the computations of the sum second contracts of the second computations of the second computations of the second computations of the second computations of the second computations of business are reasons<br>agencing concess y<br>vaponement de<br>commons an los last  $\begin{array}{lll} & - \\ \hline \text{transim} & \\ \text{maxim} & \\ \text{maxim} & \\ \end{array}$ nama<br>aomhair C<sub>r</sub> Tracia de<br>manén<br>^PP c) *hashede* **TEQUOR** de estrada de 45% electrico, se mecaniendo autománico.<br>sesenta Mykaló desde una fonate de nger si<br>pun siedio<br>tale<br>40° = U<sub>1</sub>  $\begin{array}{l} \text{part and}\\ \text{rule}\\ \text{rule}\\ \text{rule}\\ \text{1.5cm} \text{1.5cm}\\ \text{1.6cm}\\ \text{2.7cm}\\ \text{2.8cm}\\ \text{2.8cm}\\$ afan  $TEC = 61500 + 11$ slosestruis moremunula o una  $W = 0$  (<br>the size the transfer that  $\frac{dW}{dV}$ <br> $\frac{dW}{dV}$ , parts 5 candon<br> $W = 1$  (y) **Dacks de** teanés del<br>C  $\begin{array}{l} \textbf{p} \textbf{w} \textbf{t} + \textbf{b} \textbf{w} \textbf{b} \\ \textbf{p} \textbf{w} \textbf{t} + \textbf{b} \textbf{w} \textbf{b} \textbf{b} \\ \textbf{v} \textbf{y} \textbf{w} \textbf{t} + \textbf{b} \textbf{w} \textbf{b} \textbf{b} \end{array}$ *<i>i*<br>rection det **hacks de** rentina del<br>fentina del remion dei<br>Joh<sub>t</sub><br>pus 15 cader<br>Jo<sub>ht</sub> *U*  $30^{\circ}$ .<br> $30^{\circ}$ .<br> $30^{\circ}$ .<br> $3^{\circ}$ .  $U_1$  $\begin{array}{l} \text{.} \\ \text{.} \\ \text{$ hacke de<br>trasión del<br>95\*\*, ÷, pag 5 sag. part 5 reg sommer.<br>El corresus Phyliads esta direitado para militar te sa el enterito enerrossaguirtors que se expecifica a<br>continuament El eliente o el tornomo del tixtama MyLads deberó aregularse de que este se unilles en deho satome  $IE$ Catell Nivel de .<br>Text de Ambonité riev<mark>ennegnér</mark>za y<br>medidas que se deben scieptas Nimi de emformuðu<br>4 ........<br>munidad proche Campo magnetico<br>1992: Socializzat de  $3.8.2$  $3.4 - m$ Las merites de las exampos augméneos de .<br>La Grecianus de sert deben ser los ed 1907-1821<br>12 (907-1921)<br>12 (2010-1920) habitantes de mai phononida upora en la construir de mai phononida upora en la

**TECH601** Nivel de<br>prusia Test de la maidad Arabassa elevanna mético y exudiu Campet condite-dot<br>de SF<br>EEC 41000-4-6 ) Vegel<br>de 1994-fixa<br>2003-21 Les repigns de comunicacion par malarizaciones RF mortiet o possuales.<br>deben utilizarse a una distancia de catágu  $3$  Vans e Board<br>WMN de les components de la commune de casaguais.<br>de les components del coreanalyje.<br>autorités les suites, que no seu ministe a le distance de la participa de la contrata de la  $34.4$ <br> $44.4244$  $\frac{17}{10}$  at  $\frac{1}{20}$  MHz  $\frac{1}{20}$ .<br>Campos aradados de<br>AP ne<br>Ele 61000-4-3 ar wax<br>2.5 GHz conserva ne te paracono zeromensiste<br>enhuissia a partis de la conseion aplicable a la<br>formanesa de separacosa recomendada<br>Distussias de separacosa recomendada  $\epsilon = \left[\frac{3.5}{2}\right] \sqrt{r} \approx 1.3 \sqrt{r}$  $J = \left[\frac{13}{4}\right] J^2 = (2J^2 - 32) M \pm 10.300 M \pm 1$  $d\cdot\left[\frac{1}{4}\right]d\overline{P}$  -24/F substances its divede 3 es la provincia nominal de valuts<br>manima del trasantica en 1920 (W) i ripui di<br>franceste del trasantica ( d s la dictarca de<br>sepacroto: actomendado en metros (m) .<br>1724 agust dades de campo de los<br>1724 agusto: de AF fixo, detecnicadas pac d emais accusatgarão de una distancia y externa.<br>Amino accusatgarão de una fichez un<br>minorar: al arti de conformabil ex exis esmo de frequenza: h<sup>11</sup> de graedem persional intentiembland<br>Contributiguerant : espos de los apapa<br>Corra al tambolo regulerant  $\left(\left(\frac{1}{2}\right)\right)$ 

NOTA LA SÚMBIA y 500 MHz. 4 seños la guns de fremenars mas din. n von andere somme gross manner var spanner av gross verklanden.<br>NOTA 1.25 posible que elui dicertium au sent aplicitus et su todas les tidissistants. La sbos<br>emissista por evenement, objecto, y presono i afretist à la geo .<br>2001 y le sullet

 $\label{eq:2} \begin{minipage}[t]{0.9\textwidth} \begin{tabular}{p{0.85\textwidth}} \begin{tabular}{p{0.85\textwidth}} \begin{tabular}{p{0.85\textwidth}} \begin{tabular}{p{0.85\textwidth}} \begin{tabular}{p{0.85\textwidth}} \begin{tabular}{p{0.85\textwidth}} \begin{tabular}{p{0.85\textwidth}} \begin{tabular}{p{0.85\textwidth}} \begin{tabular}{p{0.85\textwidth}} \begin{tabular}{p{0.85\textwidth}} \begin{tabular}{p{0.85\textwidth}} \begin{tabular}{p{0.85\textwidth}} \begin{tabular$ džunas m.<br>zast**uná P**au

b. En la puna de fermandat detto 1994/177 90 MPLs, los terresidos o de compo debas ser solencos.<br>20 V en N

NOTA. Uy es el voluito de la ped de CA arms de aplicar el novel de princha

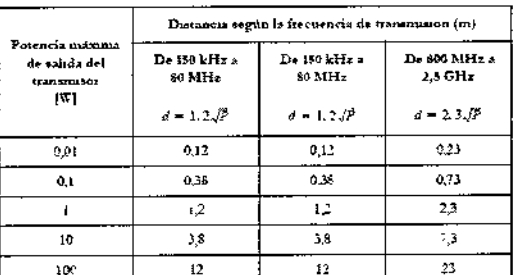

.<br>Para transmistores etiva posteneia maxiria de salida no aparece en los valores.<br>presentados en la mblt. In distancia (c) muisma de separación recomendada ar metros (m) se prade calcular utilizando la ecuación aplicable i la trocuracia del transmiron donda P es la potencia mamma de radida ( $\overline{W}_2$ 

segun el fabricante del manamisor.<br>NOTA I Aplicar siempre la distancia mator indicada en la mbla como medida de

precimesos

procurous<br>NOTA 2 Los campos electionisgueuros estan suetos a abientron y inflexion ante<br>estructuras, objetos y personas. Los valores de la tabla son patinas generales.

THONOIMASE + 3.A. Valeria Villavardo وفيط Apodyrauk

El usuario debe tener presente que la intensidad de los eximpos electromagnéticos generados por nauminoses fijos (enusoris riduo-base para telefonía móvil o malámbrica, transmisiones de TV v radio, transmisiones de endocaramentes, ...) ao son predecibles sobre una base teories. Por lo tanto, puede ser necesano efectuar una medición directa en el entomio donde se unhantá una unidad MyLab. Si la intensidad de los campos electromagnéticos supera la especificada en los niveles de inmundad presentados en las tabas anteriores y el funcionamiento del ecógrafo es incorrecto, puede ser incessario tomar medidas adicionales, como una colocación<br>distinta del vistema

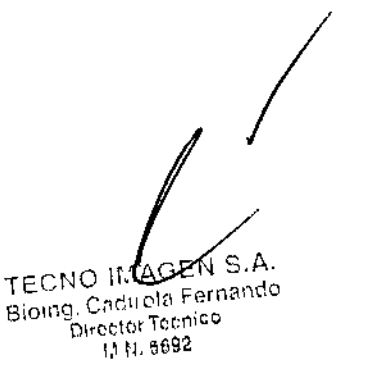

3.13. Información suficiente sobre el medicamento o los medicamentos que el producto médico de que trate esté destinado a administrar, incluida cualquier restricción en la elección de sustancias que se puedan suministrar; No aplica

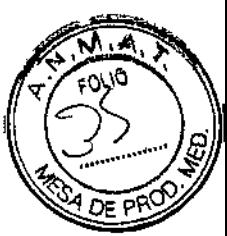

3.14. Las precauciones que deban adoptarse si un producto médico presenta un riesgo no habitual específico asociado a su eliminación;

#### Desecho del producto al final de su vida útil

Los sistemas de ultrasonidos MyLab están includos en el campo de aplicación de la directiva 2002/96/CE sobre residuos de aparatos eléctricos v electrónicos (RAEE), modificada por la Directiva 2003/108/CE.

La placa del sistema pancipal incluye, por tanto, el símbolo que aparece a continuación, que indica de manera inequivoca que el sistema se debe desechar de forma independiente de los residuos normales y que su introducción en el mercado fue posterior al 13 de agosto de 2005.

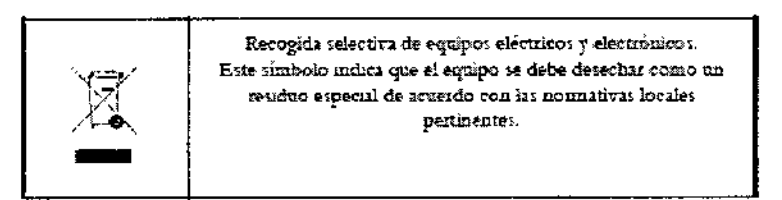

Al desechar cualquier pieza del sistema, debe tener en cuenta los siguientes puntos:

- coalquier pieza reciclable del sistema y/o su embalaje está etiquetada con el símbolo correspondiente;
- todos los componentes empleados para el embalaje se pueden reciclar y/o restrilizar, salvo las barreras de acoplamiento cerrado.

### Seguridad ambiental

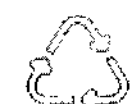

Informaciones sobre la reutilización/reciclaje

Este símbolo identifica a los componentes reciclables. Dependiendo del tamaño del componente reciclable. Esaote imprime en el este tímbolo e indica de qué material está hecho.

En este equipo, los matenales para el embalaje son reutilizables y reciclables; también las fundas del equipo y del monitor (plastico) así como la mayoría de los componentes del carro (plastico).

Consulte la "Guía introductiva" de MyLab para cualquier información adicional sobre los residuos especiales que deben ser eliminados conforme a las normas locales.

#### Residuos de los exámenes

Cabe considerar todos los materiales utilizados para los exámenes y que se deben tirar, como potencialmente infecciosos, por lo que se deben eliminar de la forma adecuada

TEQNOIMAGE!! S.A. *f* thavarde aleria /

ØEN S.A. TECNO/IMA Bioling, Cadriola Fernando Director Tecnico 1,1,14, 5692

## **Sequridad ambiental**

#### Residuas especiales

El tistema contiene una batena de litio. El paquete de batenas auxiliar contiene baterías de iones de litio.

Las baterias, las pantallas LCD y los adaptadores de CA/CC deben tratarse como residuos especiales según las disposiciones locales aplicables.

El equipo debe ser eliminado como desecho especial según las disposiciones locales. Para obtener más información sobre la eliminación de residuos consulte la normativa local.

#### **ADVERTENCIA**

Al final de su vida útil, el sistema y sus piezas desechables se deben retirar partes de acuerdo a las nomiativas estatales, federales o locales aplicables.

3.15. Los medicamentos incluidos en el producto médico como parte integrante del mismo, conforme al ítem 7.3. del Anexo de la Resolución GMC N°72/98 que dispone sobre los Requisitos Esenciales de Seguridad y Eficacia de los productos médicos;

No aplica.

3.16. El grado de precisión atribuido a los productos médicos de medición. No aplica.

agen s.a. TECNOW Valeve Villaverdo rade

TECNO INAGENS.A. Bioing. Californie Fernando Director Tecnico 1111, 5692

29

## ~027

### PROYECTO DE ROTULO Anexo III.B - Disposición ANMAT N° 2318/02 (T.O. 2004)

## FABRICADO POR:

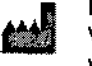

I ¦ ļ. I i |<br>|<br>|

I

i I ESAOTE, S.p.A. Via di Caciolle 15, 50127 Florencia, Italia. Via Siffredi 58, 16153 Genova, Italia.

## IMPORTADO POR:

TECNOIMAGEN S.A. Galicia 1627- CP (1416), Ciudad Autónoma de Buenos Aires, Argentina

## Equipo de Ultrasonido para Diagnóstico Médico

## **ESAOTE**

## **MyLabSeven**

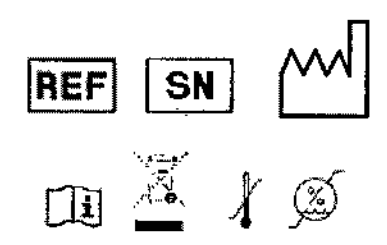

**DIRECTOR** TECNICO: In9. Fernando Cadirola. M.N. 5692

## AUTORIZADO POR LA A.N.M.A.T. PM-1075-106

"Venta exclusiva a profesionales e instituciones sanitarias"

3.A **TECNOINED** illavarde <sub>i</sub>leria  $\begin{vmatrix} 1 & 1 \\ 1 & 1 \end{vmatrix}$ 

AGE TECNO IN Bioing, Cadirola Fernando Director Tecnico **LINE BOOK** 

, i ,

i ¡' i I

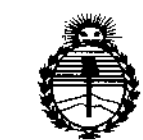

Ministerio de Salud Secretaría de Políticas, Regulación e Institutos **ANMAT** 

## **ANEXO** CERTIFICADO DE AUTORIZACIÓN E INSCRIPCIÓN

## Expediente Nº: 1-47-3110-2518-15-4

El Administrador Nacional de la Administración Nacional de Medicamentos, Alimentos y Tecnología Médica (ANMAT) certifica que, mediante la Disposición Nº , y de acuerdo con lo solicitado por TECNOIMAGEN S.A., se autorizó la inscripción en el Registro Nacional de Productores y Productos de Tecnología Médica (RPPTM), de un nuevo producto con los siguientes datos identificatorios característicos:

Nombre descriptivo: Equipo de Ultrasonido para Diagnóstico Médico

Código de identificación y nombre técnico UMDNS: 15-976-Sistemas de Exploración, por Ultrasonido, de Uso General

Marca(s) de (los) producto(s) médico(s): ESAOTE

Clase de Riesgo: II

Indicación/es autorizada/s: generación y visualización de imágenes por ultrasonido en aplicaciones cardíacas, imagenología general, obstétricas y vasculares.

Modelo/s: MyLabSeven

Período de vida útil: 7 años.

Condición de uso: Venta exclusiva a profesionales e instituciones sanitarias Nombre del fabricante: ESAOTE, S.p.A.

Lugar de elaboración 1: Via di Caciolle 15, 50127 Florencia, Italia. Lugar de elaboración 2: ESAOTE, S.p.A., Via Siffredi 58, 16153, Genova, Italia. Se extiende a TECNOIMAGEN S.A. el Certificado de Autorización e Inscripción del PM-1075-106, en la Ciudad de Buenos Aires, a ..... **vigencia por cinco (5) años a contar de la fecha de su emisión.**

DISPOSICIÓN **<sup>N</sup>'8 O 2 ~d**

 $\mathbf{I}$ 

 $\mathcal{L}$ Ing ROGELIO LOPEZ Administrator Nacional  $A, N, M, A, T$